# X-SEL I

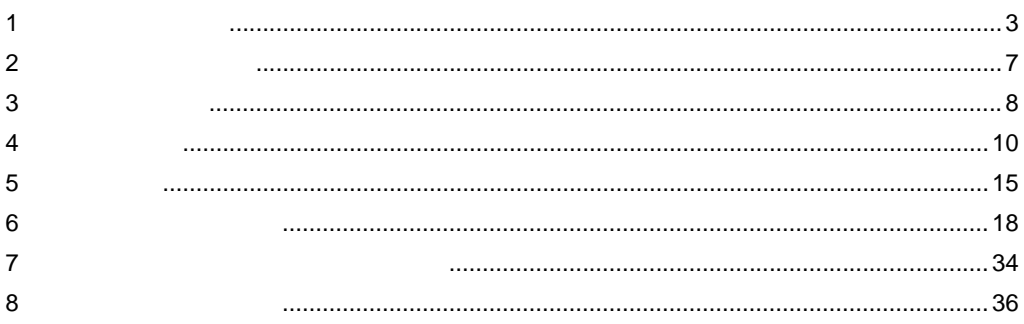

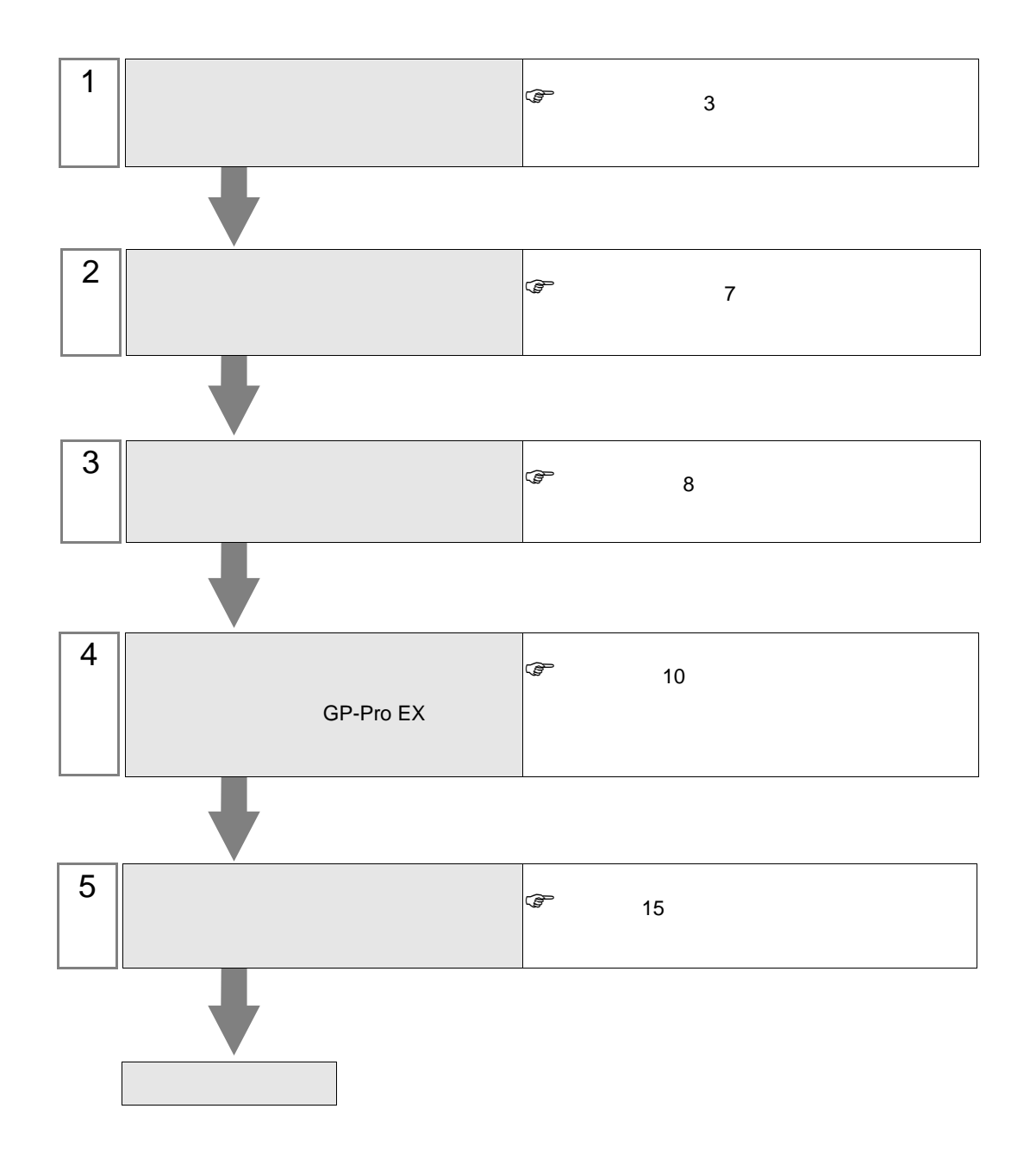

<span id="page-2-0"></span>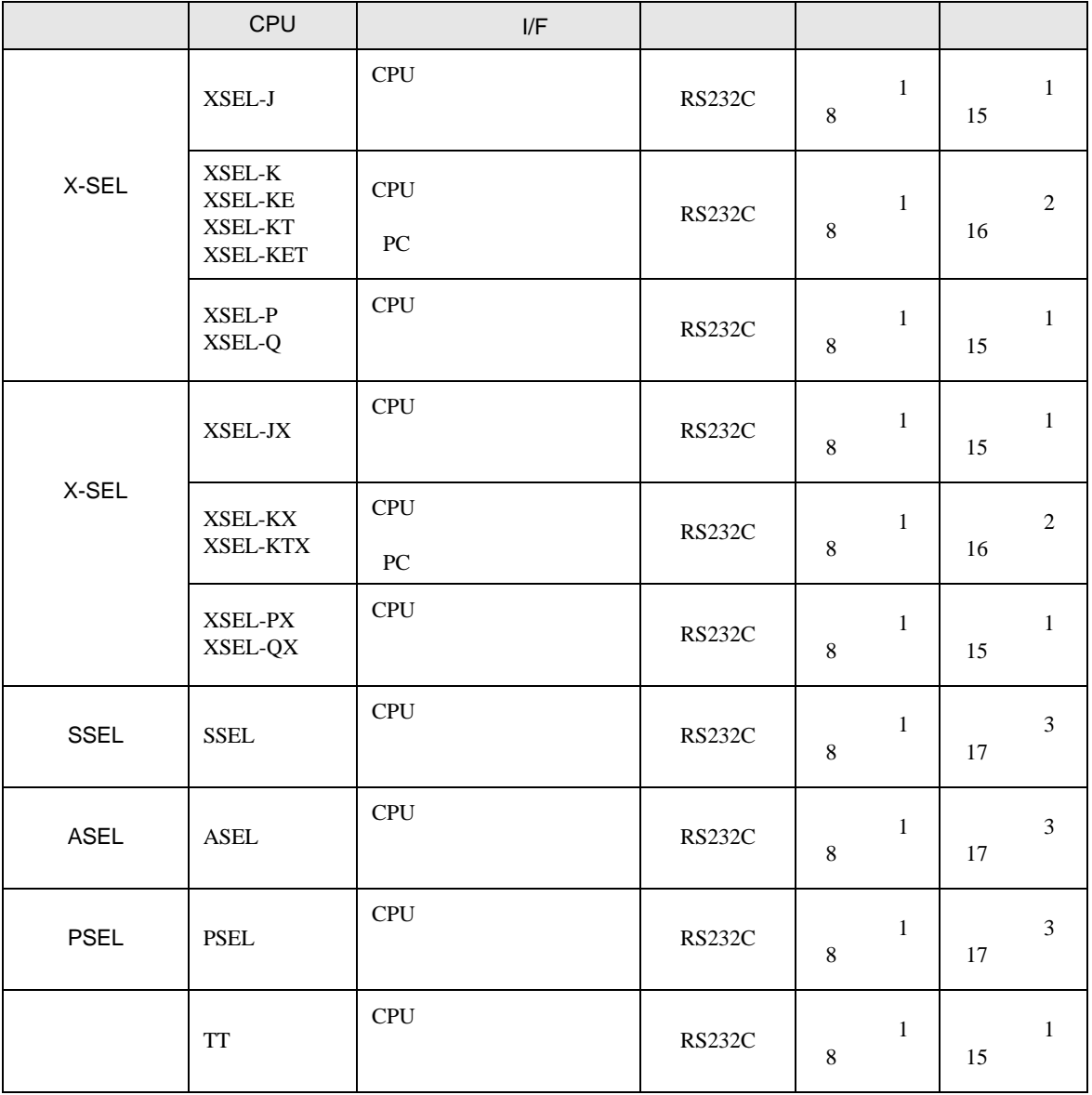

•  $1 \quad 1$ 

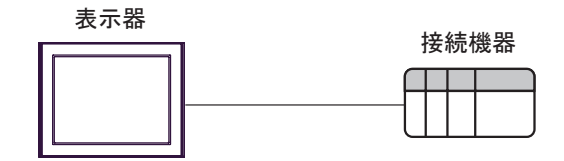

<span id="page-4-0"></span>IPC COM

接続機器と IPC を接続する場合、使用できる COM ポートはシリーズと通信方式によって異なります。

 $\rm IPC$ 

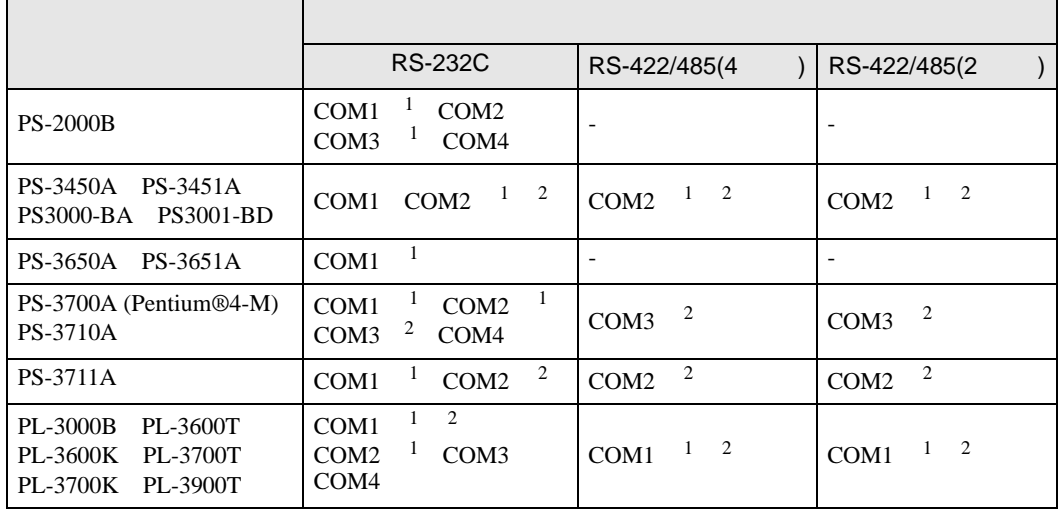

1 RI/5V IPC

 $2 \nabla$ 

#### RS-232C

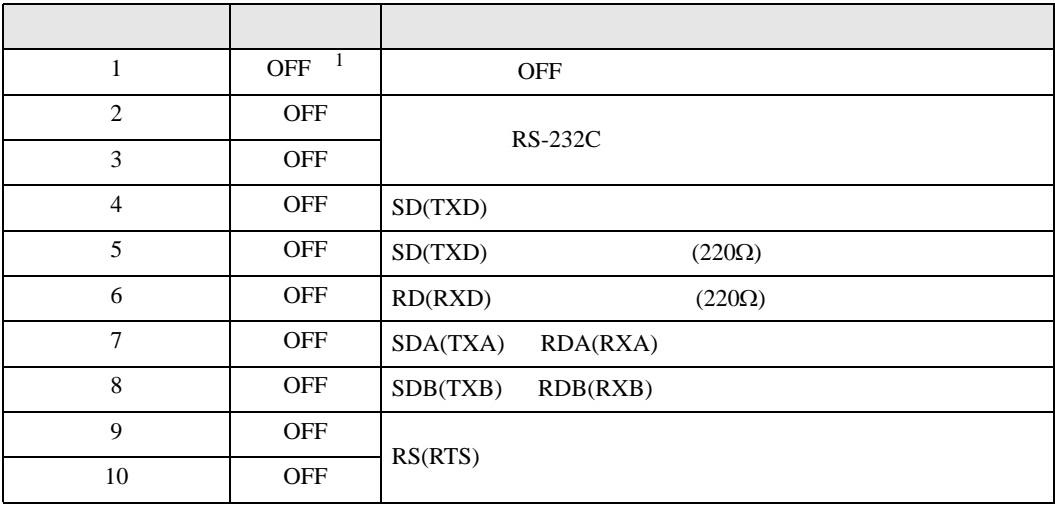

1 PS-3450A PS-3451A PS3000-BA PS3001-BD ON ON

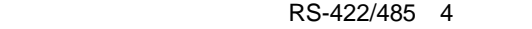

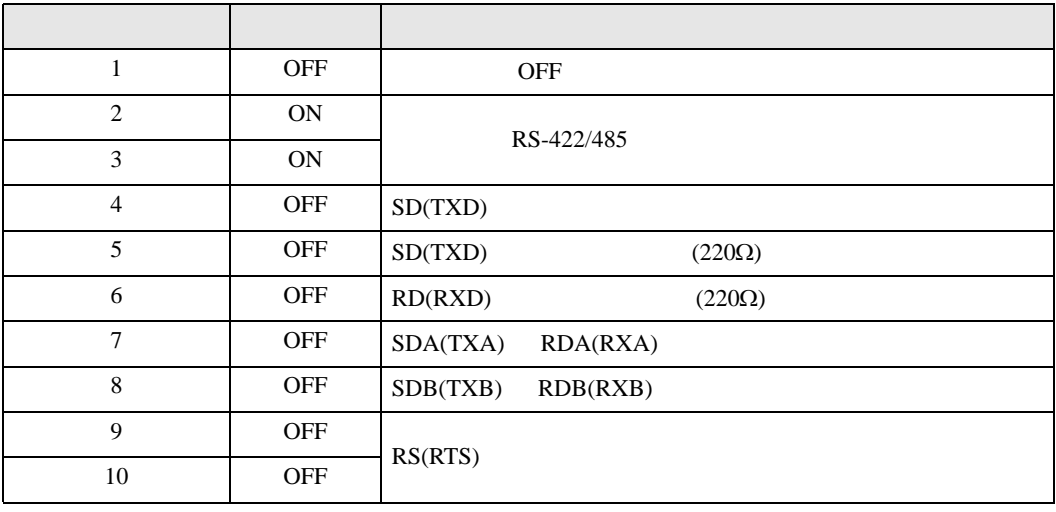

## RS-422/485 2

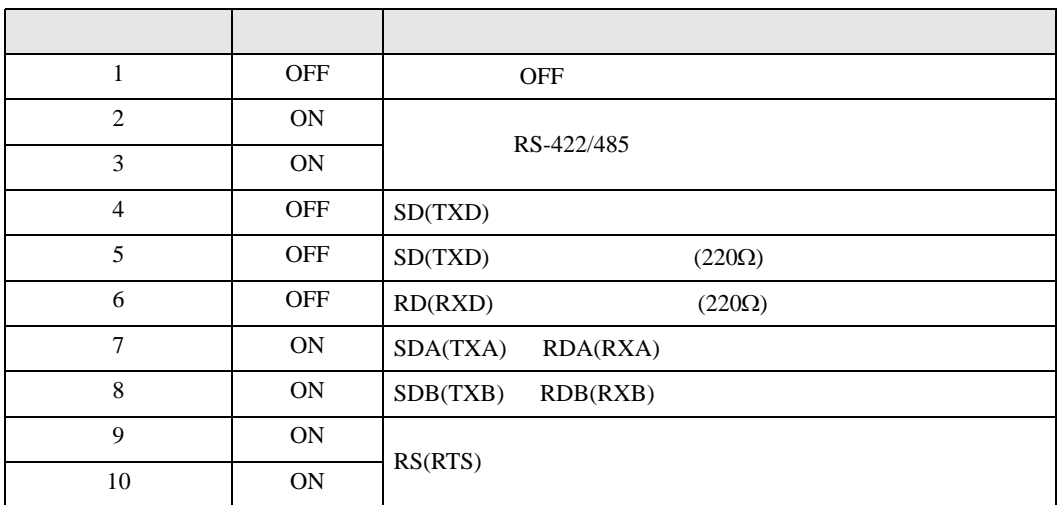

<span id="page-6-0"></span>※ フロジェクトファイルの新規作成  $\overline{\mathbf{x}}$ 一接続機器 GP-Pro**E** メーカー (株)アイエイアイ  $\overline{\phantom{a}}$ シリーズ X-SEL コントローラ  $\overline{\phantom{a}}$ □ システムエリアを使用する この接続機器のマニュアルを見る -接続方法 --ポート COM1  $\overline{\mathbb{E}}$ 機器接続マニュアルへ

**| 戻る (B) | 通信設定 | ロジック画面作成 | ベース画面作成 | キャンセル** |

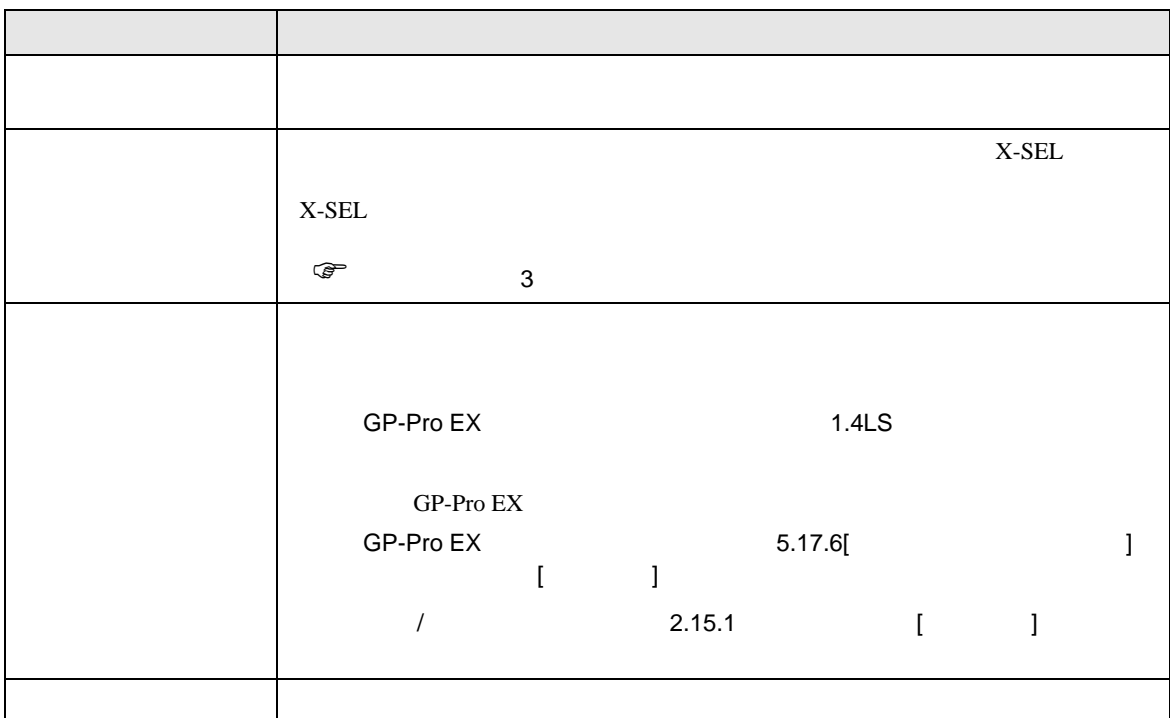

 $\begin{array}{ccc} & 1 & 1 & 1 \end{array}$ 

<span id="page-7-0"></span> $3 \sim$ 

# <span id="page-7-1"></span> $3.1$  1

GP-Pro EX

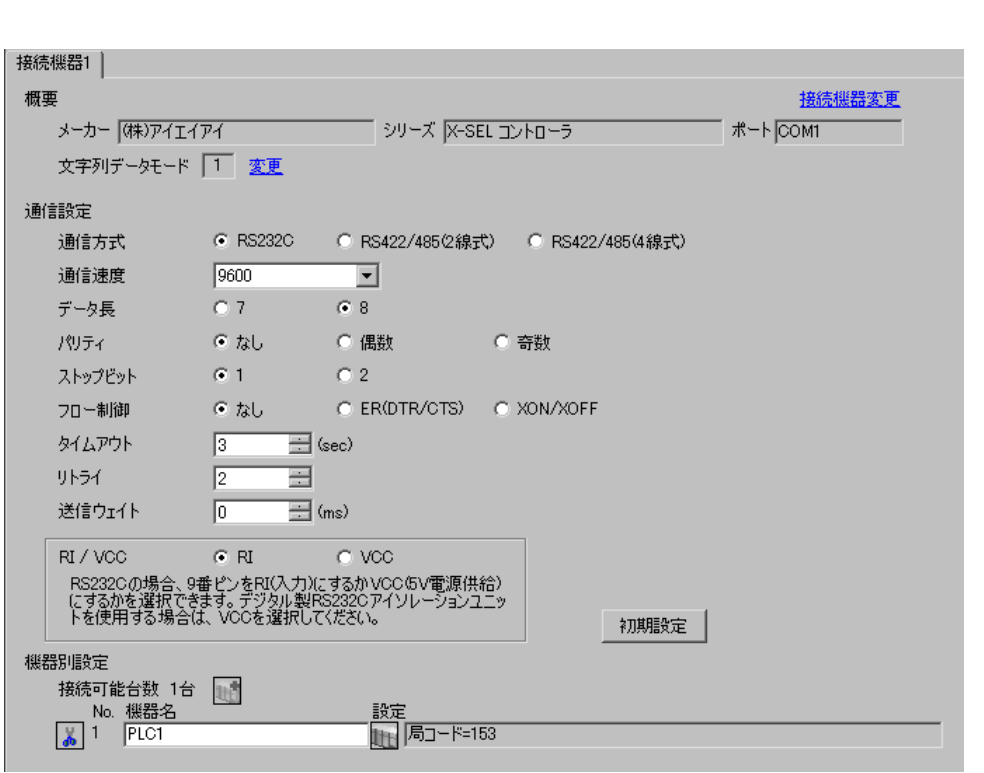

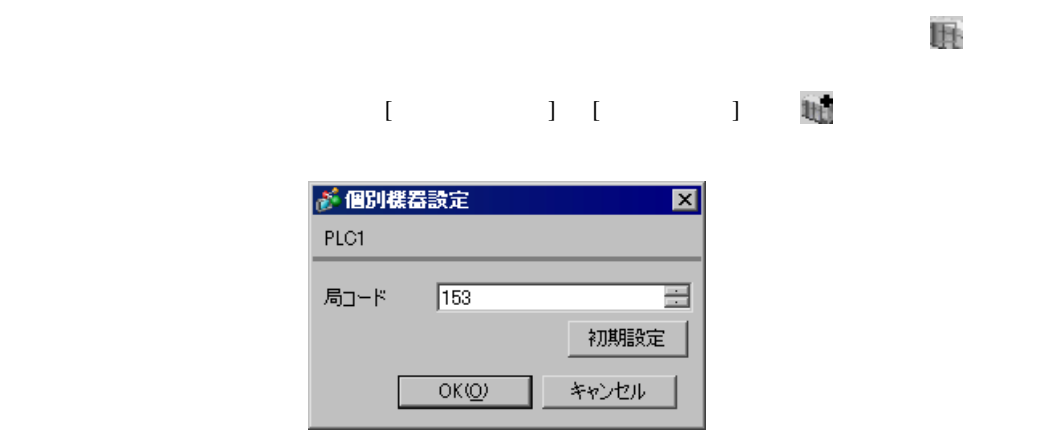

 $X$ -SEL  $\overline{X}$ -SEL  $\overline{X}$ 

- 1 MANU
- 
- 
- $\frac{2}{3}$  [  $\begin{array}{ccc} \hspace{2.5cm} & \hspace{2.3cm} & \hspace{2.3cm} & \hspace$

4 I/O

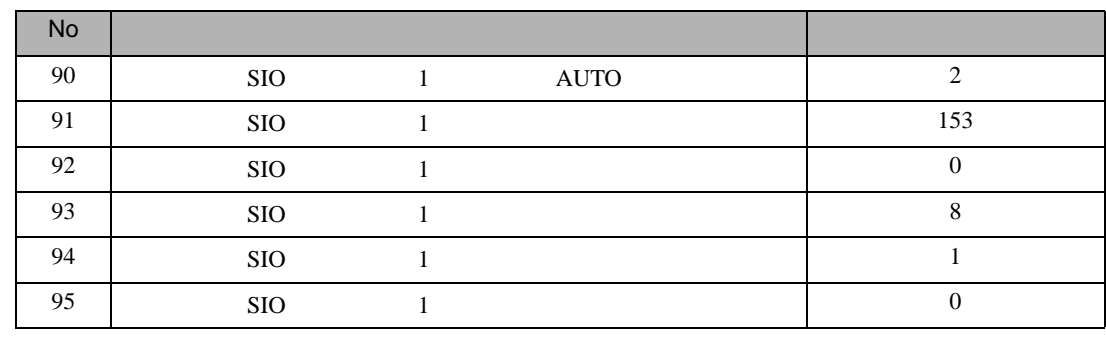

- $5$  [  $\qquad$  ]
- 6 AUTO

<span id="page-9-0"></span>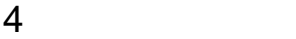

 ${\rm GP\text{-}Pro\;EX}$ 

 $\circled{f}$  8

4.1 GP-Pro EX

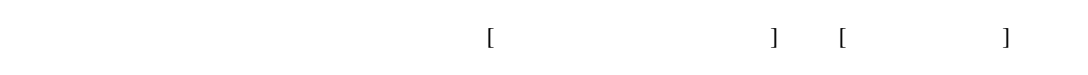

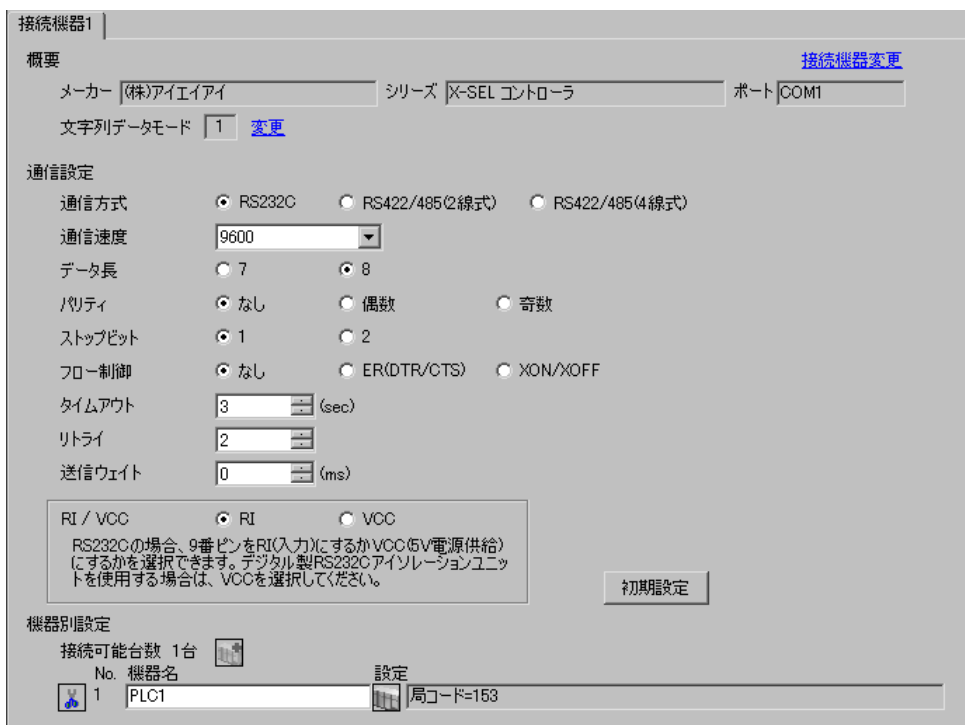

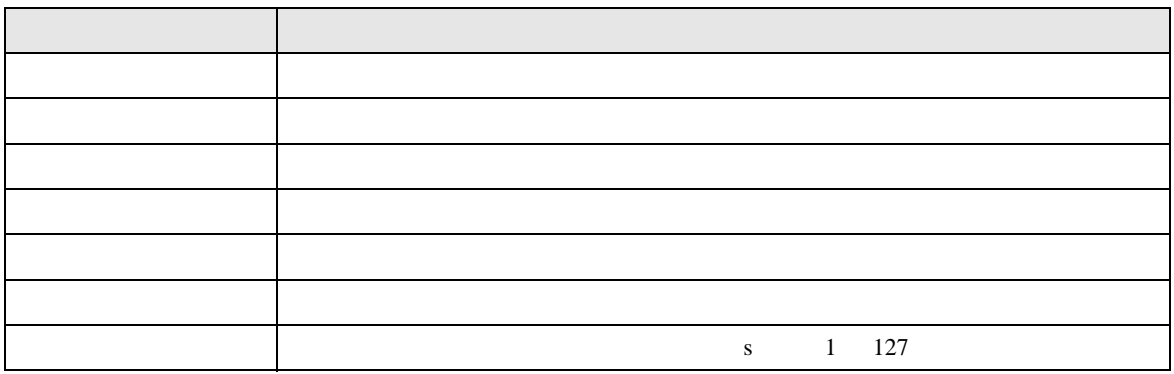

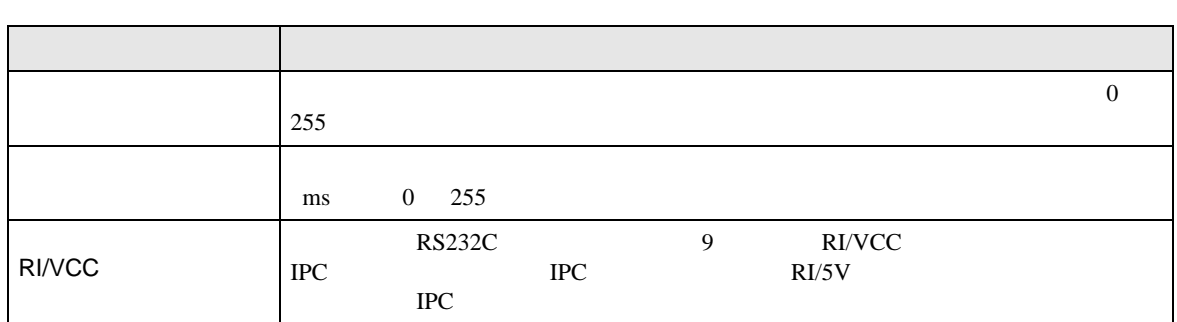

# $[ \qquad \qquad ] \quad [ \qquad \qquad ] \qquad \qquad ] \qquad \qquad ]$

 $[ \qquad \qquad ] \qquad [ \qquad \qquad ] \qquad \qquad ] \qquad \qquad ]$ 

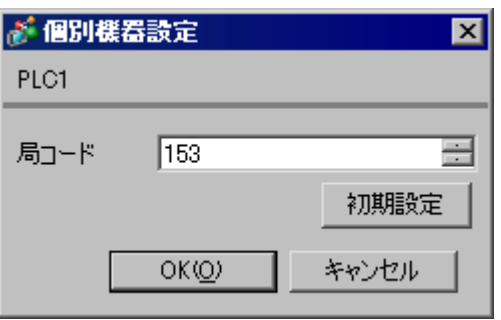

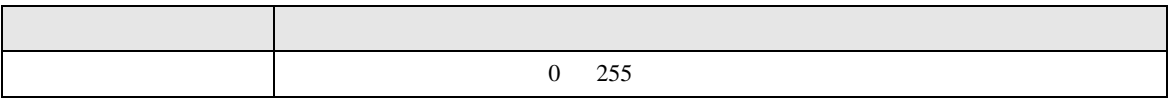

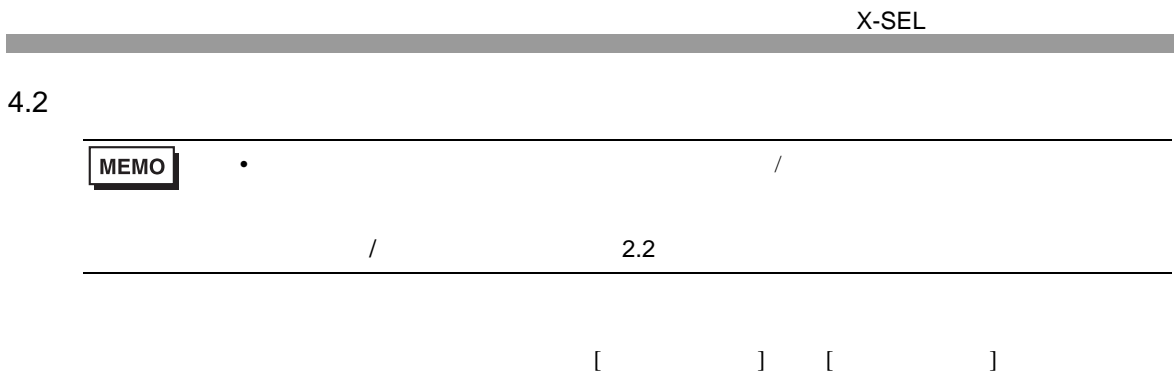

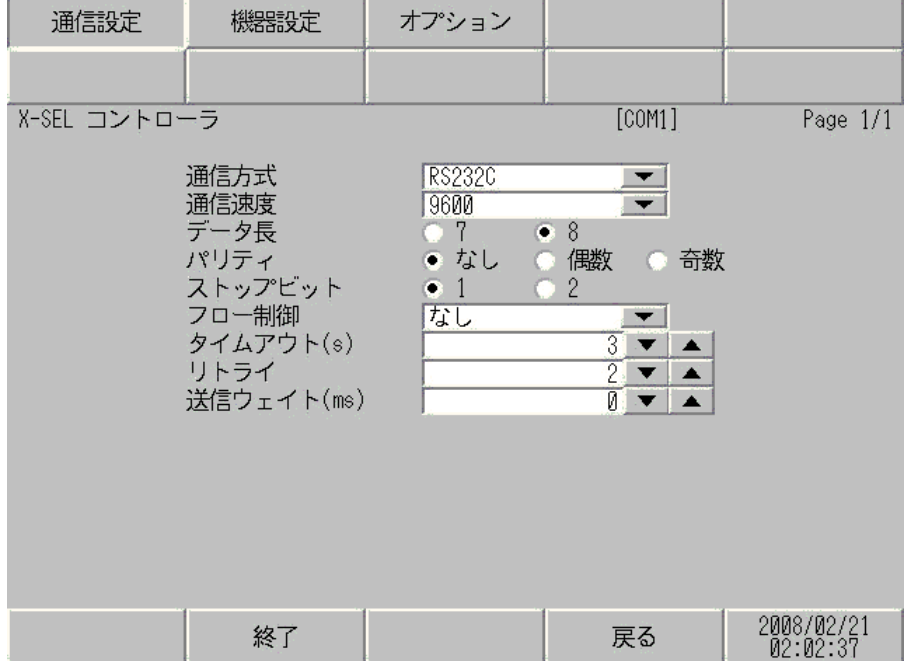

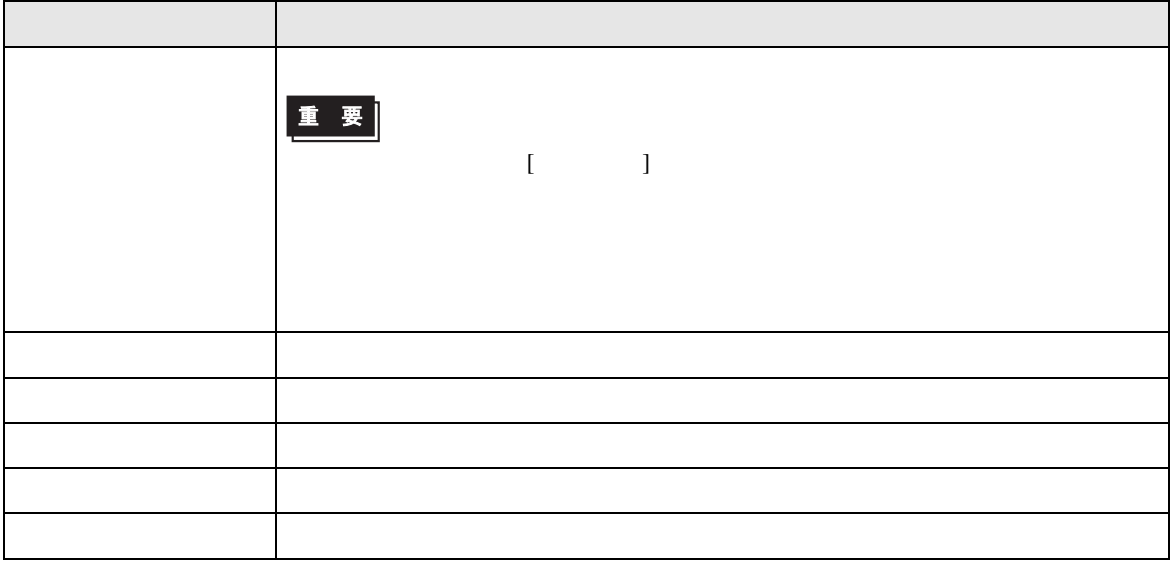

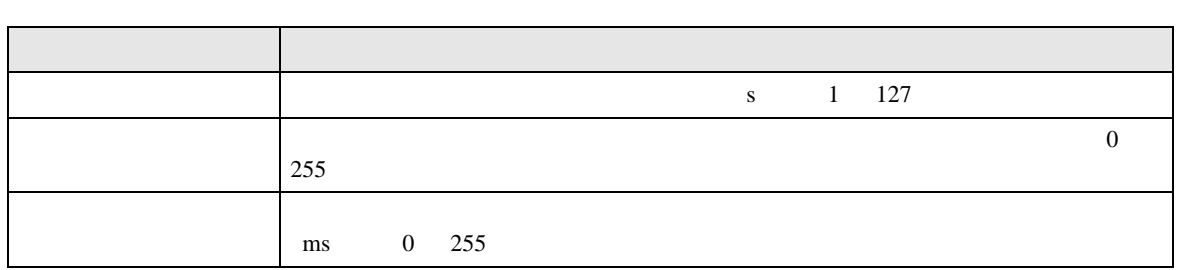

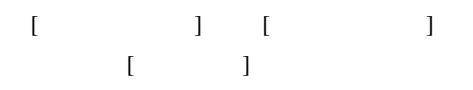

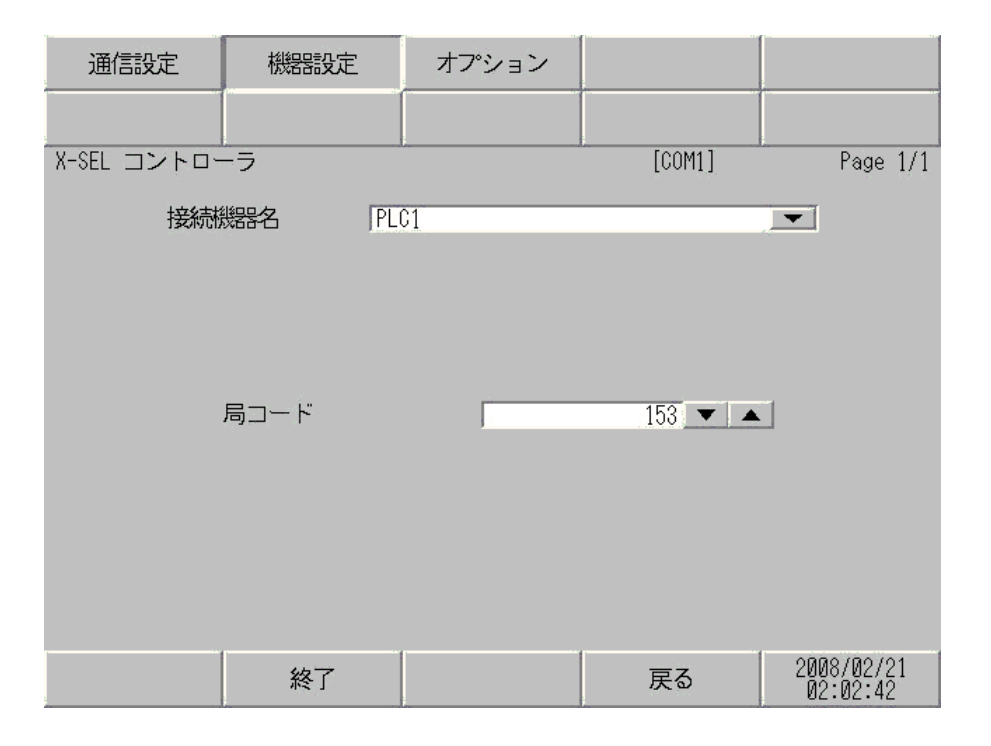

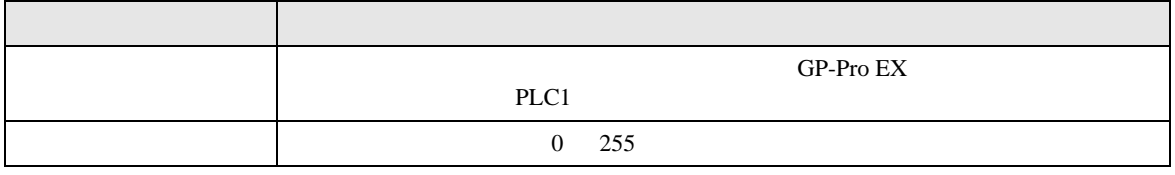

# $[$  and  $[$   $]$   $[$   $]$   $[$   $]$   $[$   $]$   $[$   $]$   $[$   $]$   $[$   $]$   $[$   $]$   $[$   $]$   $[$   $]$   $[$   $]$   $[$   $]$   $[$   $]$   $[$   $]$   $[$   $]$   $[$   $]$   $[$   $]$   $[$   $]$   $[$   $]$   $[$   $]$   $[$   $]$   $[$   $]$   $[$   $]$   $[$   $]$   $[$   $]$   $[$   $]$   $[$   $\{$

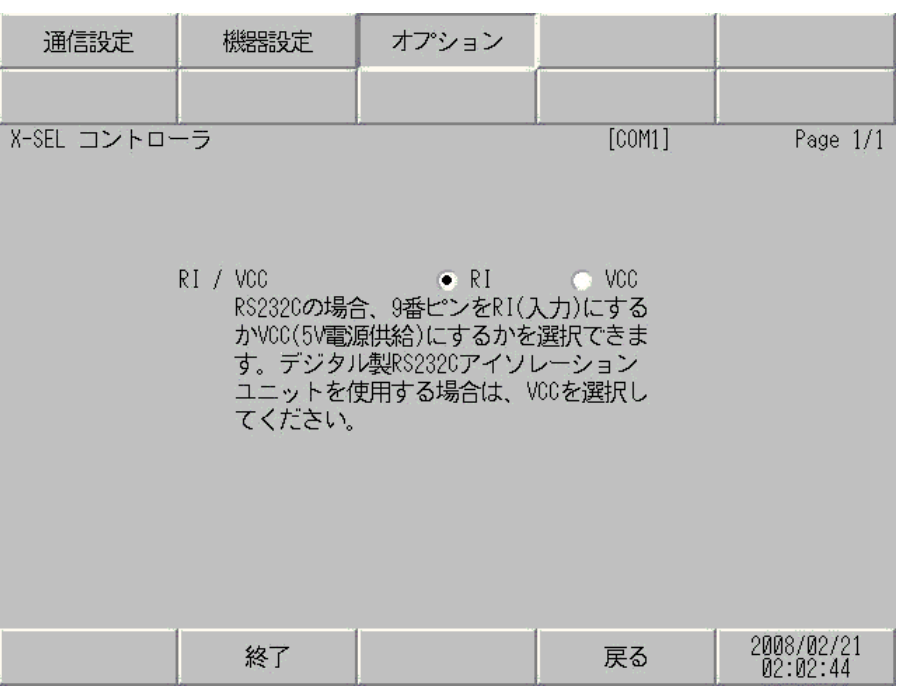

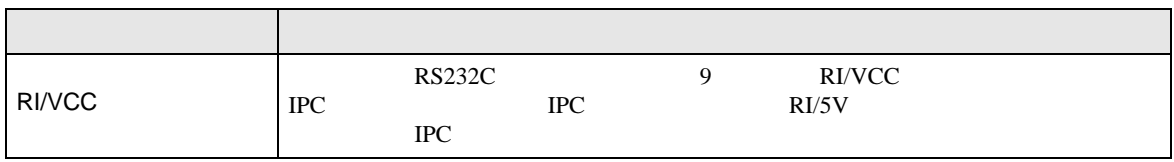

<span id="page-14-0"></span> $5<sub>3</sub>$ 

•  $FG$   $D$ 

IPC COM 5

- $\begin{array}{ccc} {\rm SG} & {\rm FG} & \end{array}$ 
	- 結線図 1

<span id="page-14-1"></span>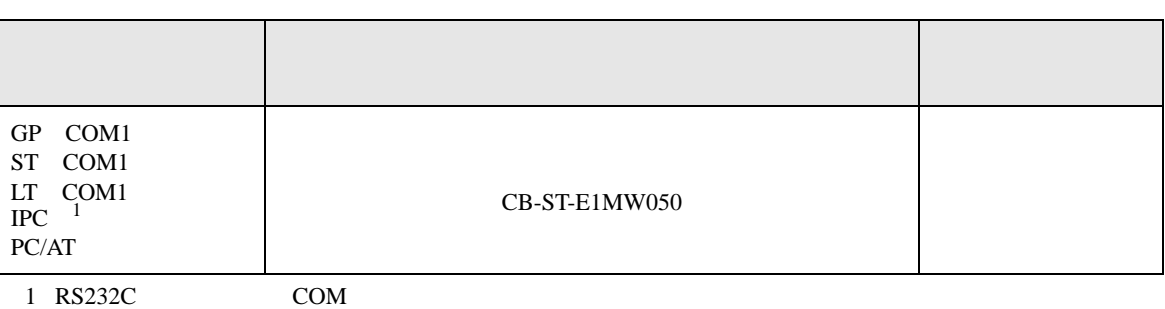

• ノイズなどの影響で通信が安定しない場合はアイソレーションユニットを接続してください。

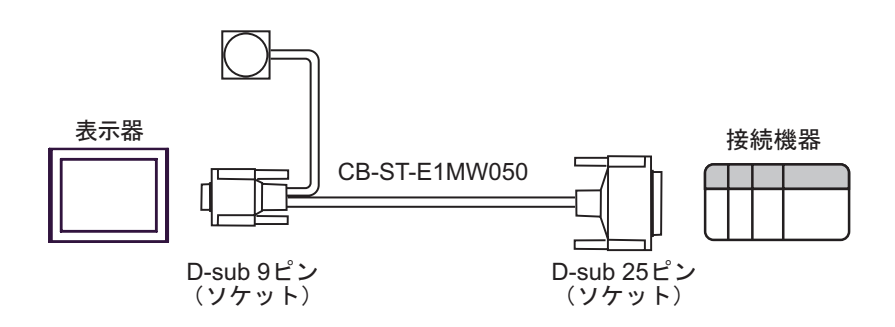

結線図 2

<span id="page-15-0"></span>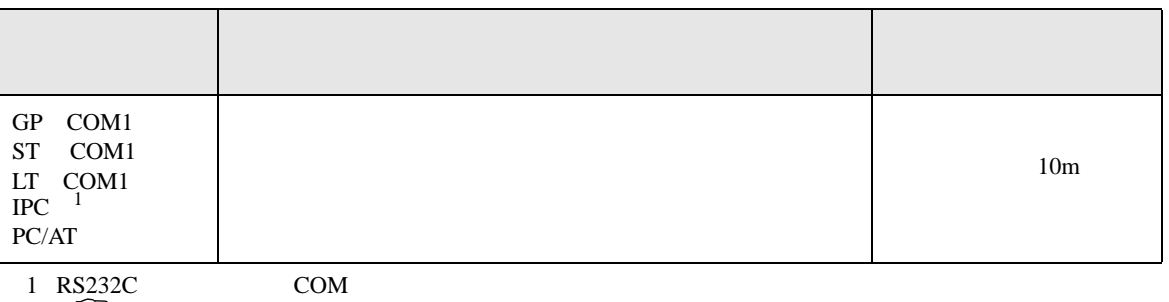

 $\overline{\mathscr{F}}$  IPC COM 5

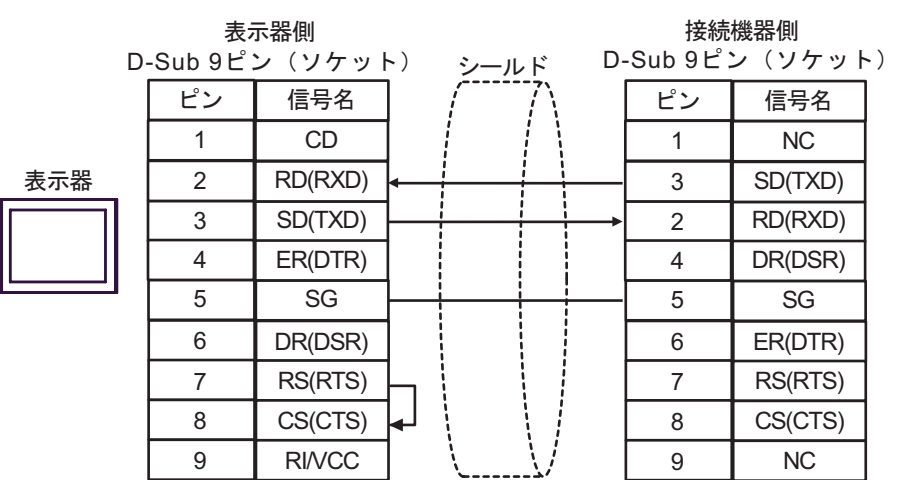

結線図 3

<span id="page-16-0"></span>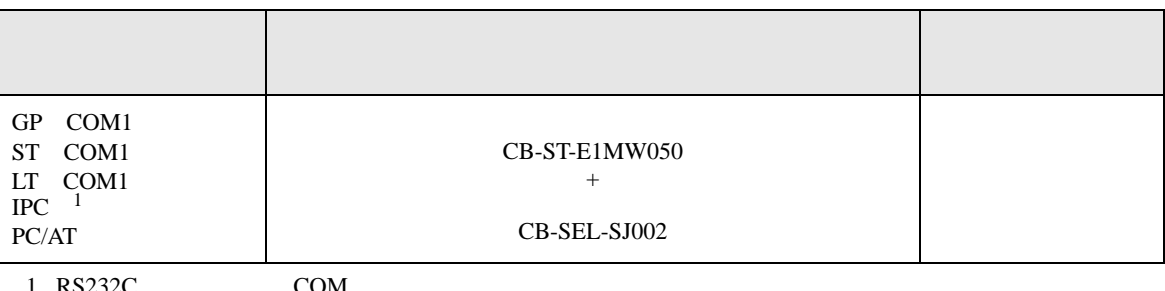

1 RS232C で通信できる COM ポートのみ使用できます。 ) IPC COM [ポートについて](#page-4-0) <sup>5</sup> ページ)

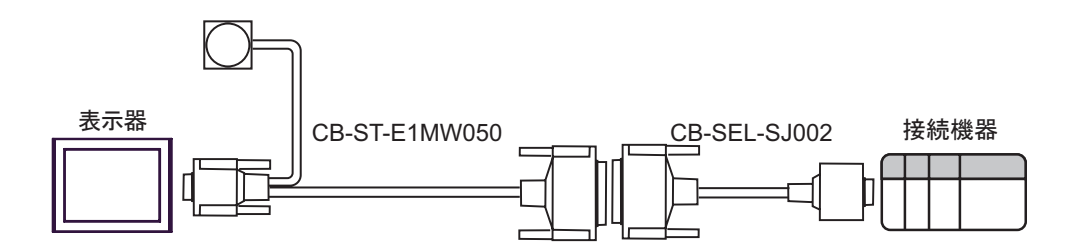

<span id="page-17-0"></span>6 to the contract of the contract of the contract of the contract of the contract of the contract of the contra<br>The contract of the contract of the contract of the contract of the contract of the contract of the contract o

 $CPU$ 

# $\Box$

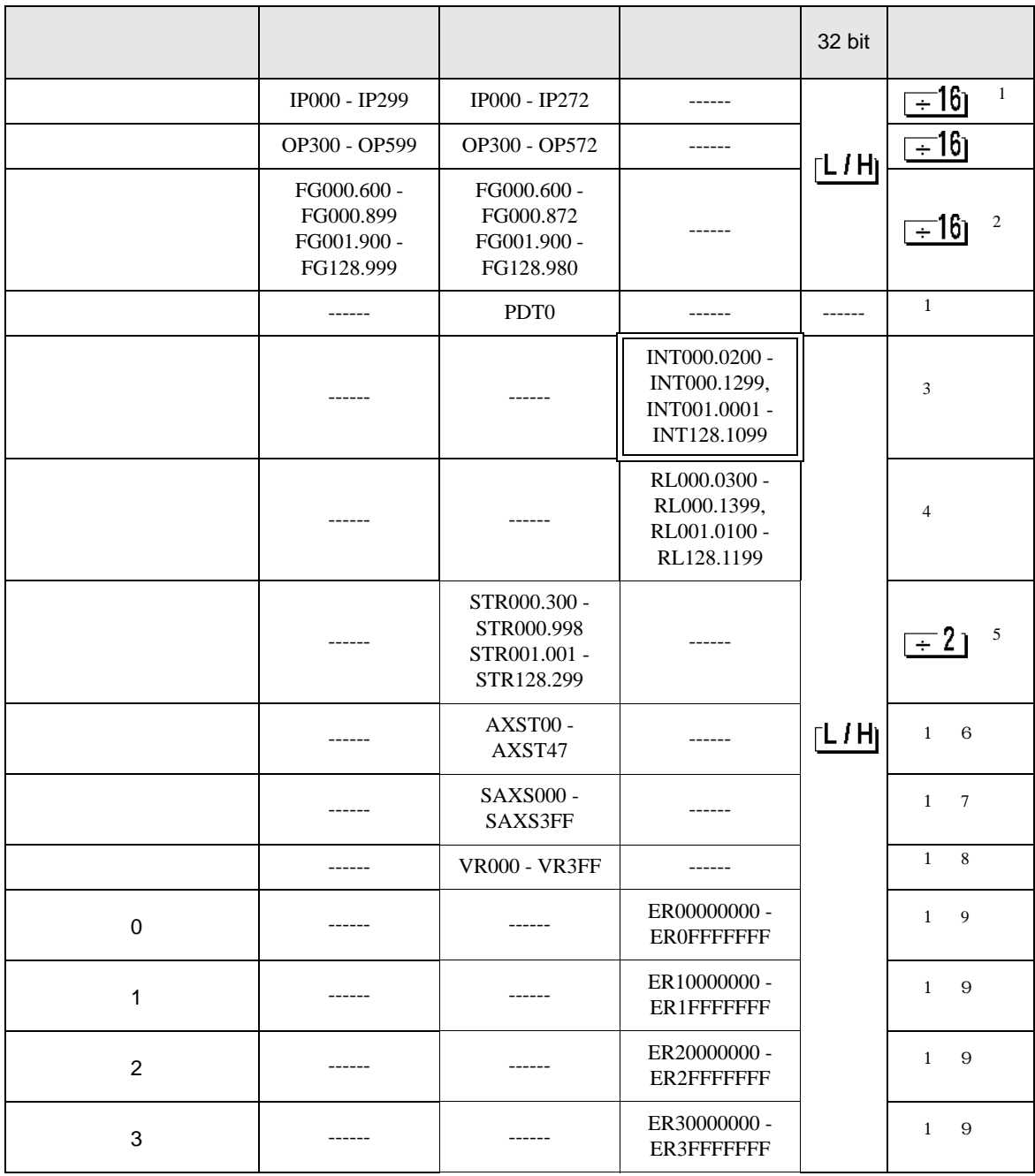

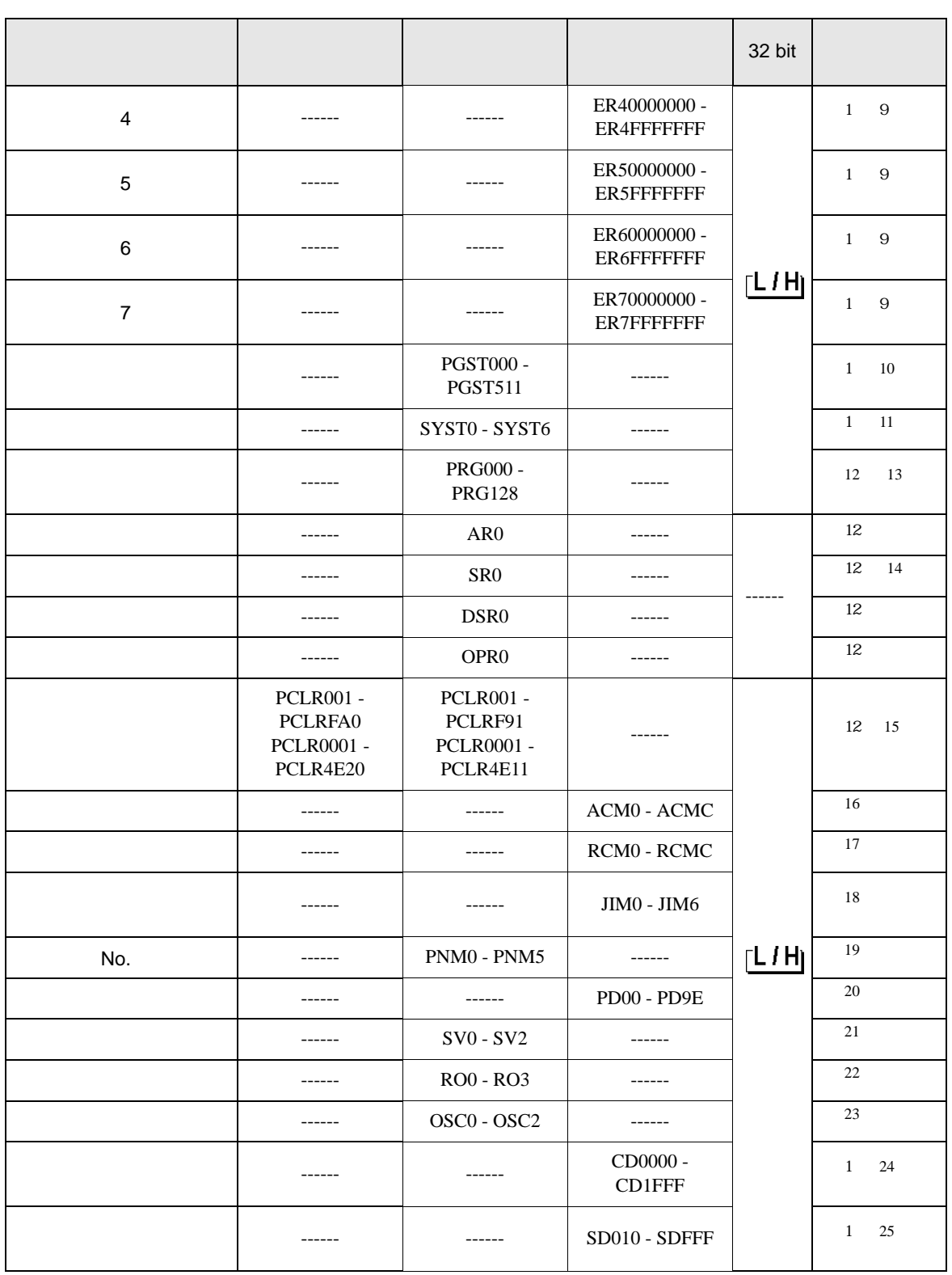

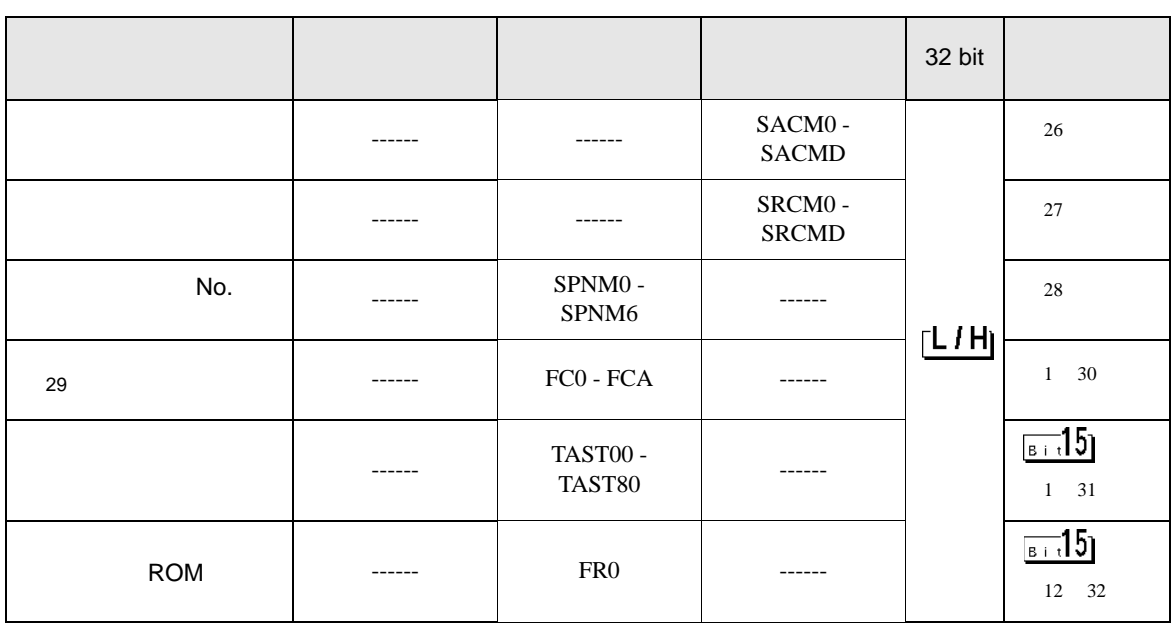

<span id="page-19-0"></span>
$$
1\hspace{7mm}
$$

$$
2\hspace{0.05cm}
$$

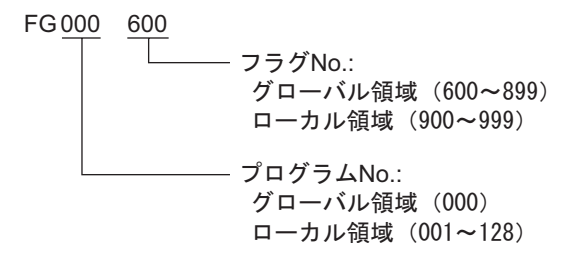

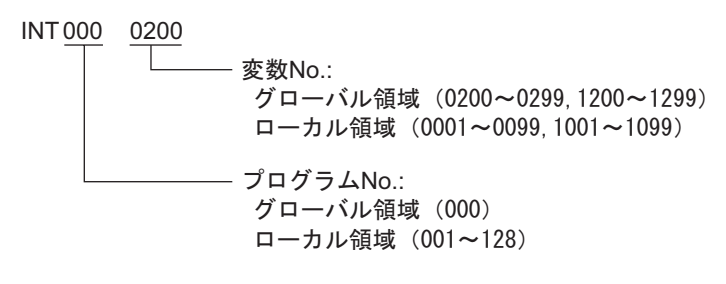

 $4 \left( \frac{1}{2} \right)$ 

000 0300 変数No.: グローバル領域(0300~0399,1300~1399) ローカル領域(0100~0199,1100~1199) プログラムNo.: グローバル領域(000) ローカル領域(001~128) RL

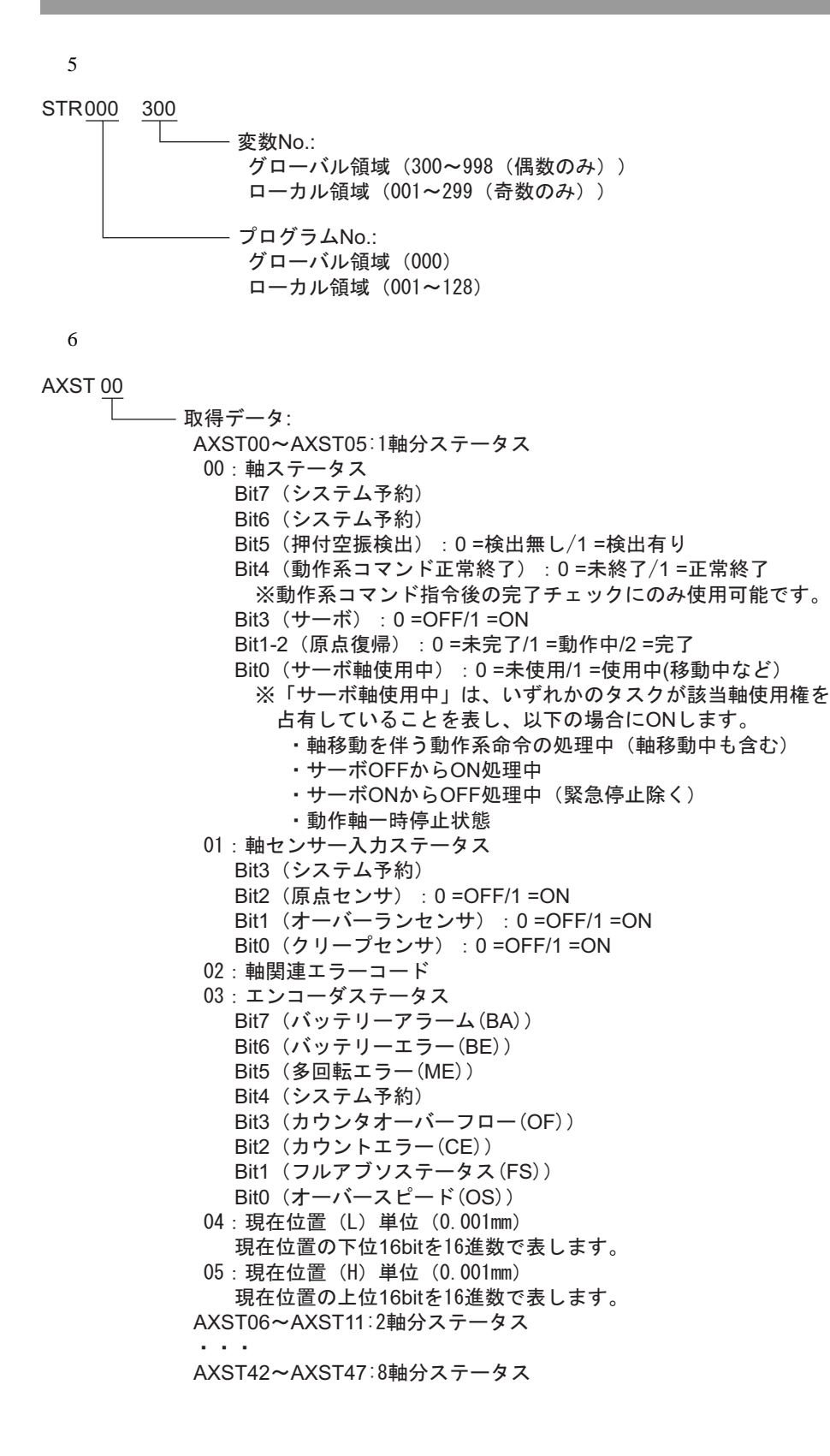

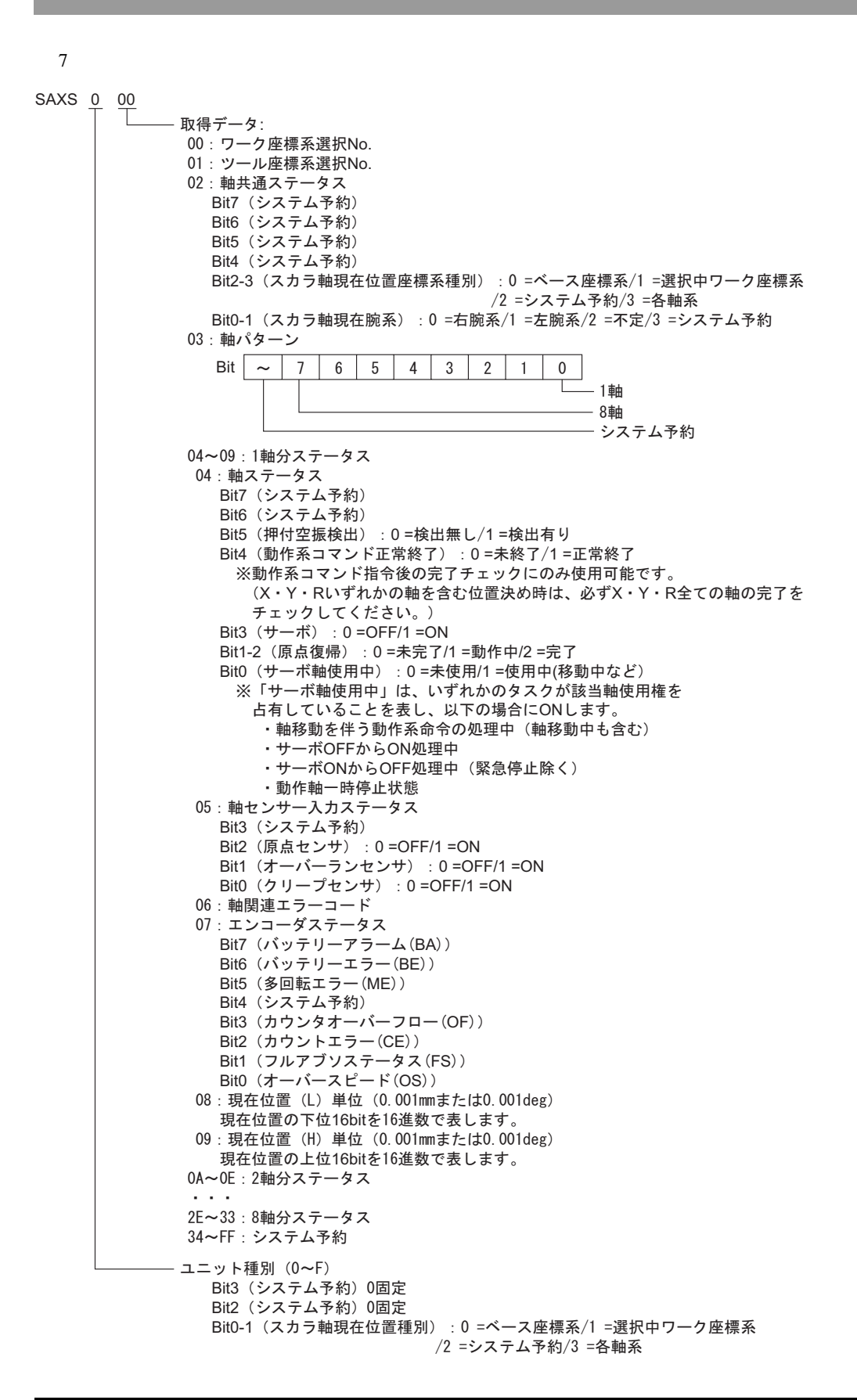

 $8<sub>5</sub>$ 

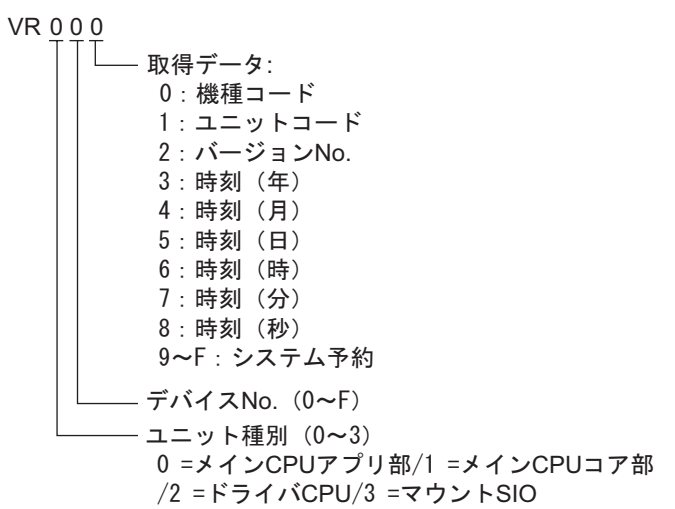

9 0 7

### ER0 00 000 00

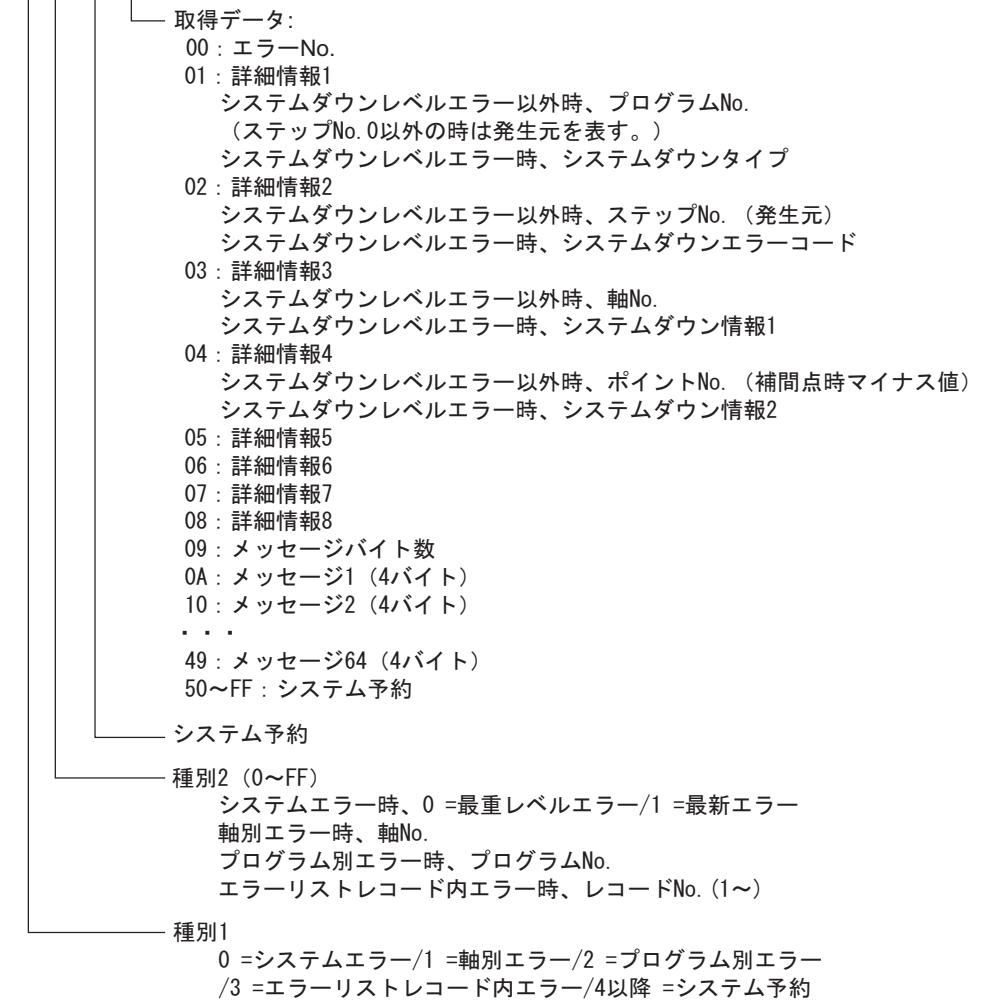

# **PGST 000**

- 取得データ: 000~003: プログラムNo. 1ステータス 000:ステータス Bit3 (システム予約) Bit2 (システム予約) Bit1(システム予約) Bit0 (起動): 0=非起動中/1=起動中 001:実行中ブログラムステップNo. 002:ブログラム依存エラーコード 003:エラー発生ステップNo. 004~007: プログラムNo. 2ステータス -508~511: プログラムNo. 128ステータス

#### $11$

SYST<sub>0</sub> - 取得データ: 0:システムモード 0 =不確定/1 =AUTOモード/2 =MANUALモード /3 =スレーブアップデートモード/4 =コア部アップデートモード 1:最重レベルシステムエラーNo. 2:最新システムエラーNo. 3 : システムステータスバイト1 Bit7(システム予約) Bit6 (バッテリー電圧異常ステータス): 0=異常無し/1=異常有り Bit5 (バッテリー電圧低下警告ステータス): 0=低下無し/1=低下有り Bit4 (電源系異常ステータス): 0=正常/1=異常 Bit3 (非常停止SWステータス): 0=非非常停止/1=非常停止 Bit2(セーフティゲートステータス) : 0 =CL0SE/1 =0PEN ※X-SEL(P/Qシリーズ)(直交・スカラ)/SSEL/ASEL/PSEL時、イネーブルSW (デッドマンSW·イネーブルSW)のステータスを表す。 Bit1 (TPイネーブルSWステータス): 0=0N/1 =0FF ※X-SEL(P/Qシリーズ)(直交・スカラ)/SSEL/ASEL/PSEL時、本ビット無効(0固定) Bit0 (運転モードSWステータス): 0=AUT0/1=MANUAL 4:システムステータスバイト2 Bit7(システム予約) Bit6(システム予約) Bit5 (プログラム実行ステータス): 0=非実行/1=実行中 Bit4 (再起動待ちステータス): 0=非待ち状態/1=待ち状態 Bit3(l/0インターロックステータス): 0 =非インターロック/1 =インターロック Bit2(サーボインターロックステータス) : 0 =非インターロック/1 =インターロック Bit1(スレーブパラメータライト中ステータス): 0=非ライト中/1 =ライト中 Bit0(アプリデータフラッシュROMライトステータス): 0=非ライト·非イレーズ中/1=ライト中あるいはイレーズ中 ※コア部ブログラム動作時(アブリ部アップデートモード)は、Bit0のみ有効です。 システムモード、最重レベルシステムエラーNo.、最新システムエラーNo.、システム ステータスバイト1、システムステータスバイト3、システムステータスバイト4の データは無効になります。 データは無効になりま<br>5:システムステータスバイト3 Bit7(システム予約) Bit6(システム予約) Bit5(システム予約) Bit4(運転モード):0 =プログラムモード/1 =ポジションモード Bit3(システム予約) Bit2(システムレディステータス) : 0 =非レディ/1 =レディ Bit1 (システム運転ステータス): 0=非自動運転中/1=自動運転中 Bit0 (駆動源遮断中ステータス): 0=非遮断中/1=遮断中

6 : システムステータスバイト4 システム予約

<span id="page-24-0"></span>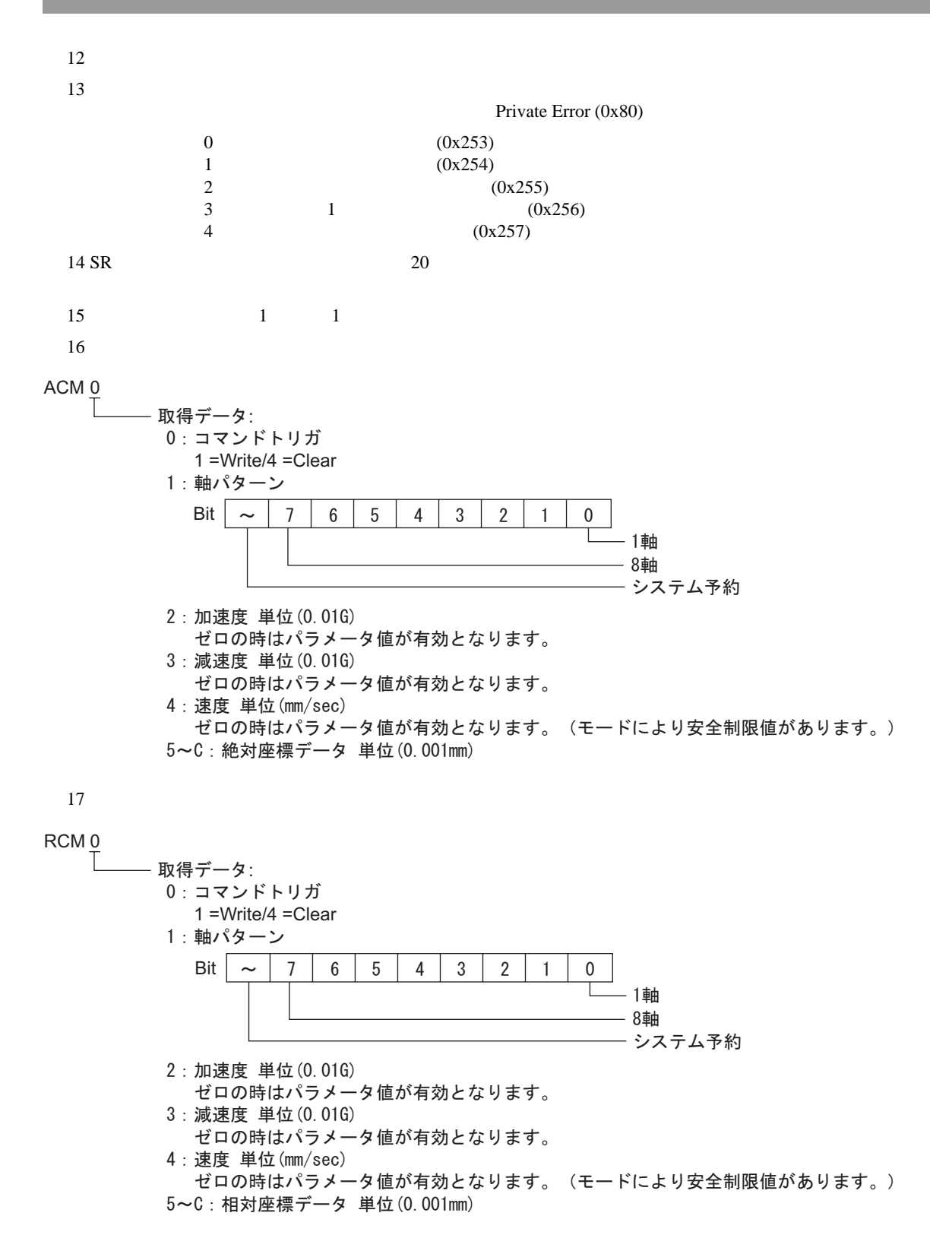

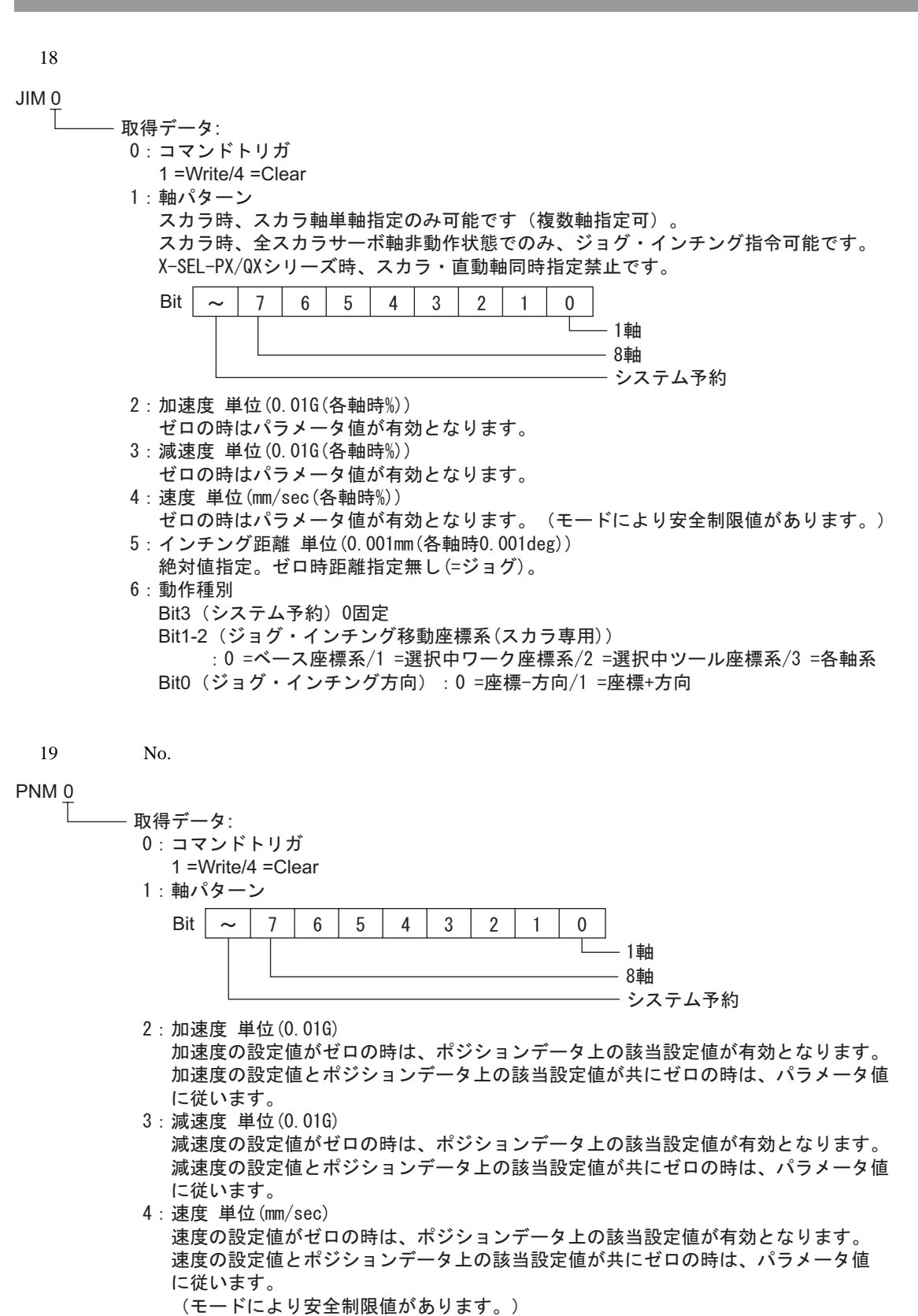

5:ポイントNo.

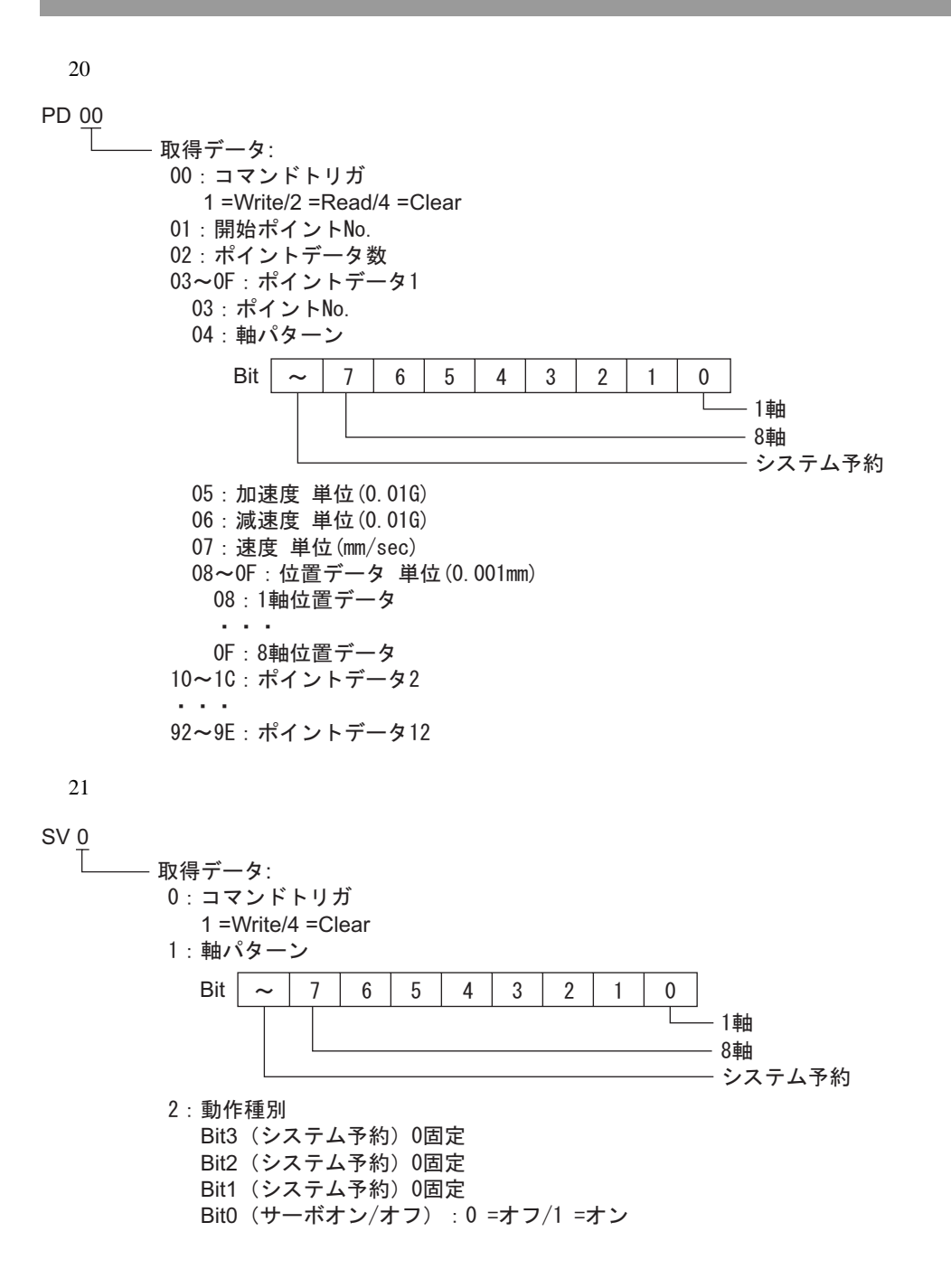

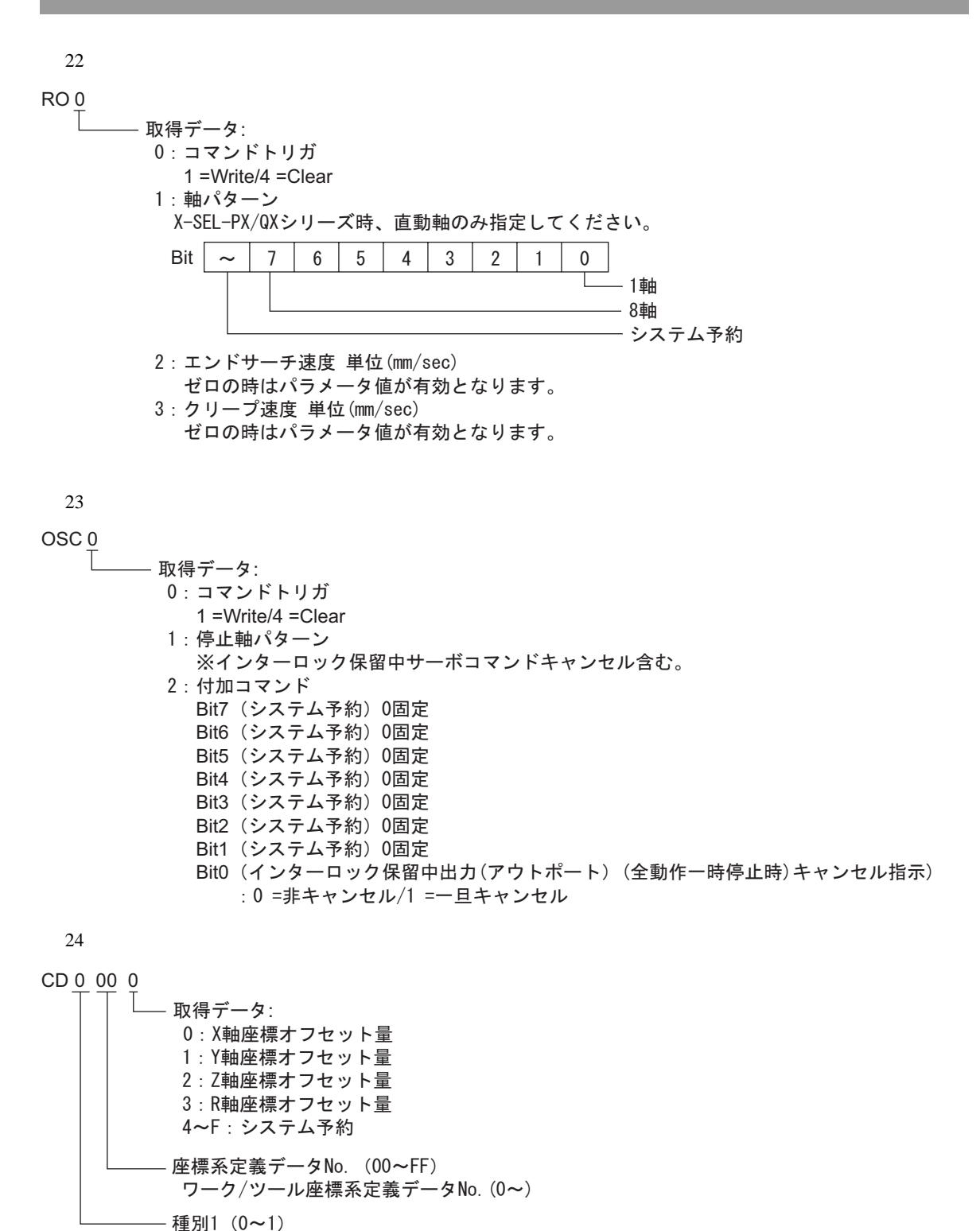

0=ワーク座標系定義データ/1 =ツール座標系定義データ

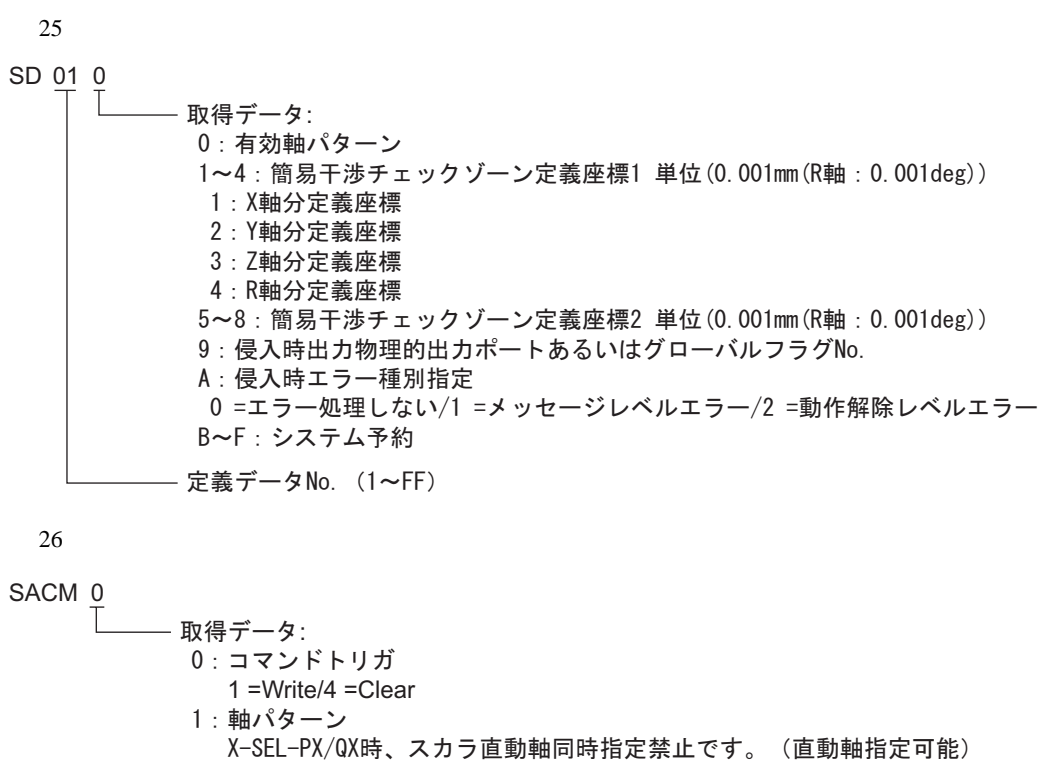

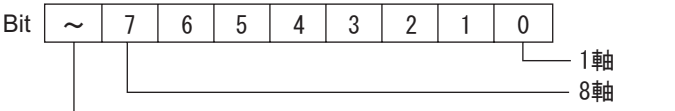

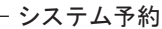

- 2:加速度 単位(%もしくは0.01G) ゼロの時はパラメータ値が有効となります。 ※単位 移動制御 =PTP時:[%]/移動制御 =CP時:[0.01G]
- 3:減速度 単位(%もしくは0.01G) ゼロの時はパラメータ値が有効となります。 ※単位 移動制御 =PTP時:[%]/移動制御 =CP時:[0.01G]

### 4:速度 単位(%もしくはmm/sec) ゼロの時はパラメータ値が有効となります。(モードにより安全制限値があります。) ※単位 移動制御 =PTP時 : [%]/移動制御 =CP時 : [mm/sec]

- 5:位置決め動作種別(非スカラ軸無効)
- Bit7 (システム予約) 0固定
- Bit6(システム予約) 0固定
- Bit5 (システム予約) 0固定
- Bit3-4 (PTP目標腕系指定種別(CP時は常時現在腕系移動))

```
:0 =現在腕系(不可能時逆成稀境,形為移動許可) ; 0 =現在腕系修動許可)
   /2 =右腕系(不可能時逆腕系移動禁止)/3 =左腕系(不可能時逆腕系移動禁止)
Bit1-2 (移動座標系):0 =システム予約/1 =選択中ワーク座標系
/2 =システム予約/3 =システム予約
```
- Bit0(移動制御): 0 =PTP/1 =CP
- 6~D:絶対座標データ 単位 (0.001mm)

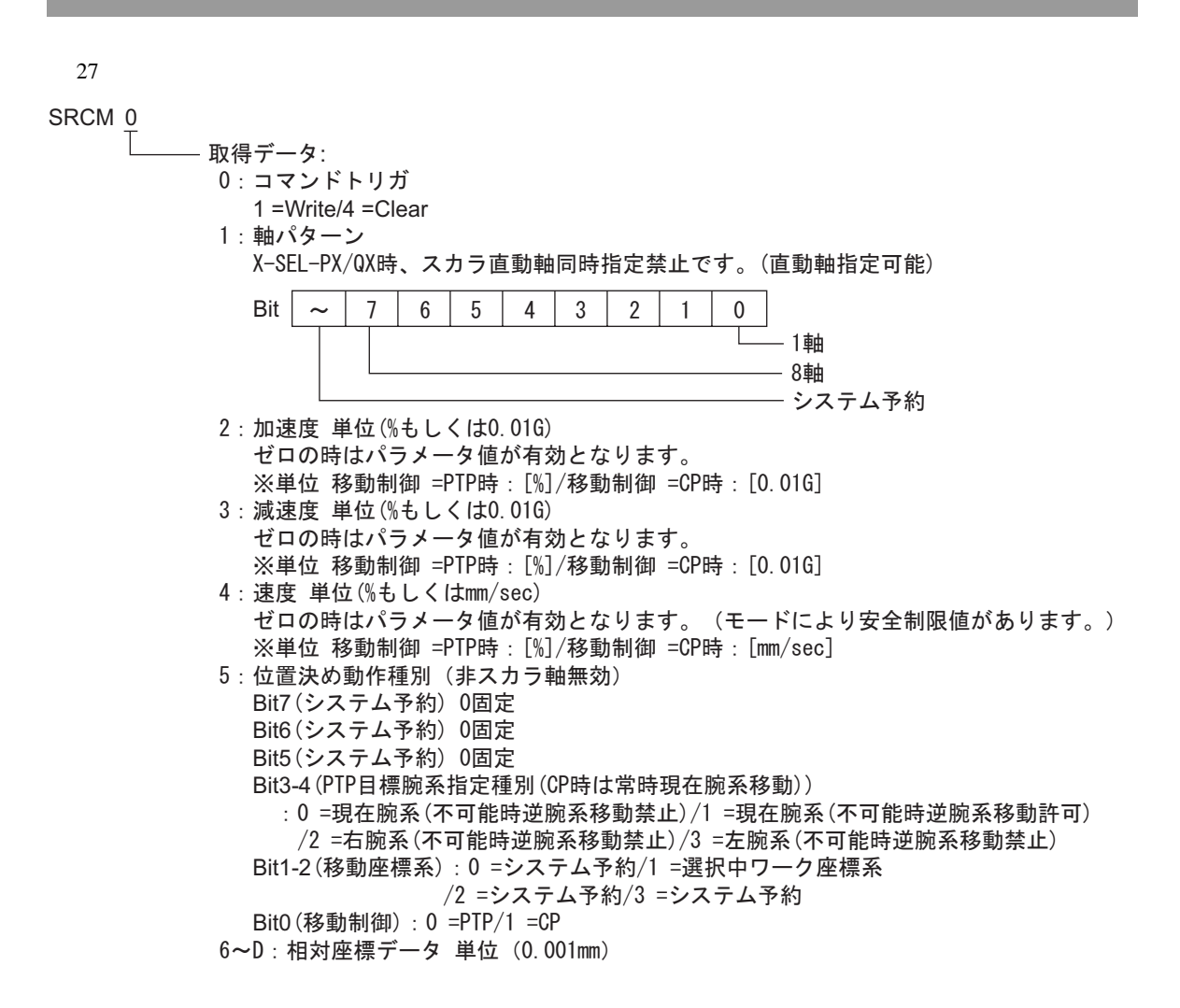

 $28$  No. SPNM<sub>0</sub> 取得データ: O:コマンドトリガ 1 =Write/4 =Clear 1:軸パターン ポイントNo.の軸パターンとの&条件により使用します。 X-SEL-PX/QX時、スカラ直動軸同時指定禁止です。(直動軸指定可能) Bit $\sim$  | 7 | 6 | 5 | 4 | 3 | 2 | 1 | 0  $\mathbf{L}$ - 1軸 — 8軸 - システム予約 2:加速度 単位(%もしくは0.01G) 加速度の設定値がゼロの時は、ボジションデータ上の該当設定値が有効です。 加速度の設定値とポジションデータ上の該当設定値が共にゼロの時は、パラメータ設定値 に従います。 ※単位 移動制御 =PTP時:[%]/移動制御 =CP時:[0.01G] 3:減速度 単位(%もしくは0.01G) 減速度の設定値がゼロの時は、ボジションデータ上の該当設定値が有効です。 減速度の設定値とポジションデータ上の該当設定値が共にゼロの時は、パラメータ設定値 に従います。 ※単位 移動制御 =PTP時 : [%]/移動制御 =CP時 : [0.01G] 4:速度 単位(%もしくはmm/sec) 速度の設定値がゼロの時は、ボジションデータ上の該当設定値が有効です。 速度の設定値とボジションデータ上の該当設定値が共にゼロの時は、パラメータ設定値 に従います。 (モードにより安全制限値があります。) ※単位 移動制御=PTP時:[%]/移動制御=CP時:[mm/sec] 5:位置決め動作種別(非スカラ軸無効) Bit7 (システム予約) 0固定 Bit6 (システム予約) 0固定 Bit5 (システム予約) 0固定 Bit3-4 (PTP目標腕系指定種別(CP時は常時現在腕系移動)) ∶0 =現在腕系(不可能時逆成稀境施系移動許可) /1 =現在腕系(不可能時逆腕系移動許可) /2 =右腕系(不可能時逆腕系移動禁止) /3 =左腕系(不可能時逆腕系移動禁止) Bit1-2(移動座標系):0 =システム予約/1 =選択中ワーク座標系 /2 =システム予約/3 =システム予約 Bit0(移動制御): 0 =PTP/1 =CP 6:ボイントNo.  $29$ 

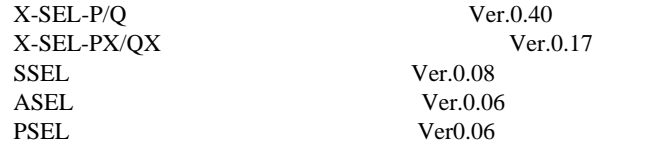

- $30$
- FC<sub>0</sub>
- 
- 取得データ: 0:軸パターン 1:システム TICK(L) 2: システム TICK(H) 3: 1軸フィードバック電流 4: 2軸フィードバック電流 5:3軸フィードバック電流 6: 4軸フィードバック電流 7: 5軸フィードバック電流 8:6軸フィードバック電流 9: 7軸フィードバック電流 A:8軸フィードバック電流

00 TAST $\text{I}$ 取得データ: 00:起動中タスク数 (01~05:1タスク分ステータス) 01:タスクステータスバイト Bit7: システム予約 Bit6: CANC入力ステータス Bit5: HOLD入力ステータス Bit4: WAIT部処理中 Bit3: 実行停止指示中 Bit0-2: システム予約 02:システム予約 03:実行中ブログラムNo. 04:実行中ブログラムステップNo. 05:エラー発生ステッブNo.  $\sim$  100  $\pm$ (76~80:16タスク分ステータス) 76:タスクステータスバイト Bit7: システム予約 Bit6: CANC入力ステータス Bit5: HOLD入力ステータス Bit4: WAIT部処理中 Bit3: 実行停止指示中 Bit0-2: システム予約 77 : システム予約 78:実行中ブログラムNo. 79:実行中ブログラムステップNo. 80:エラー発生ステッブNo.

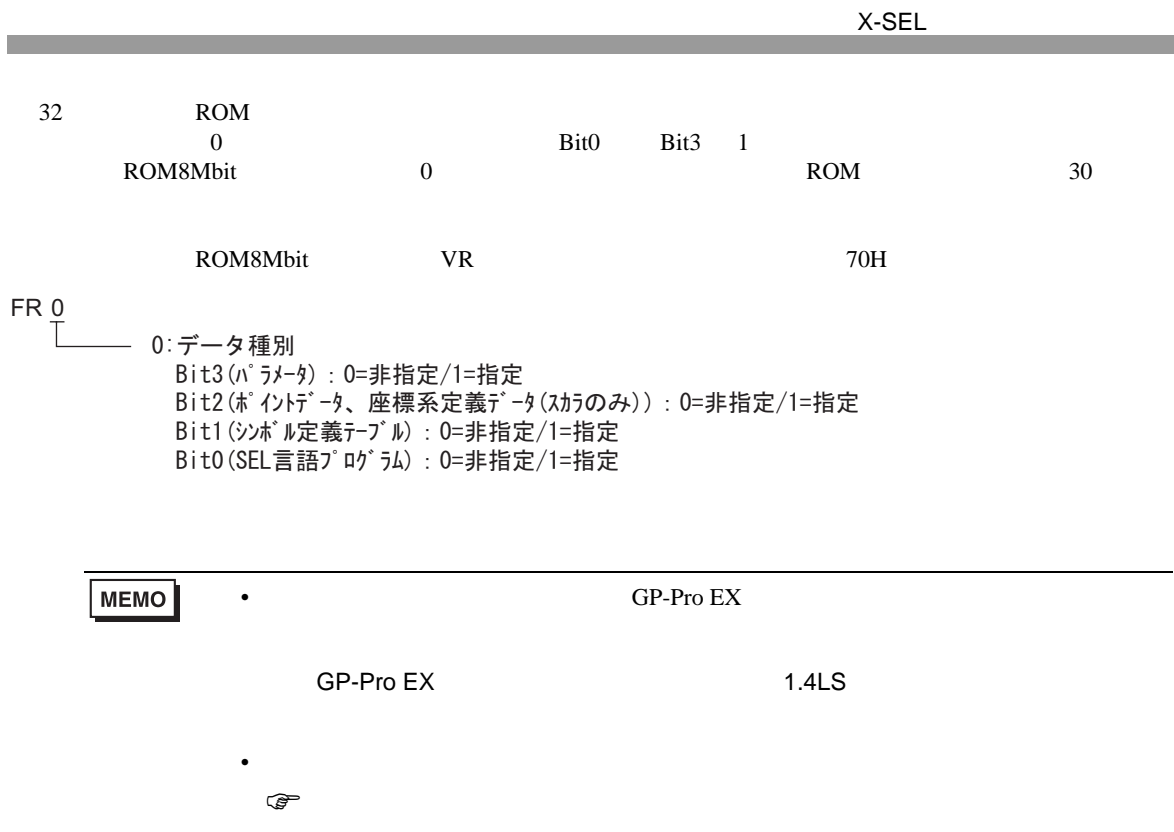

<span id="page-33-0"></span>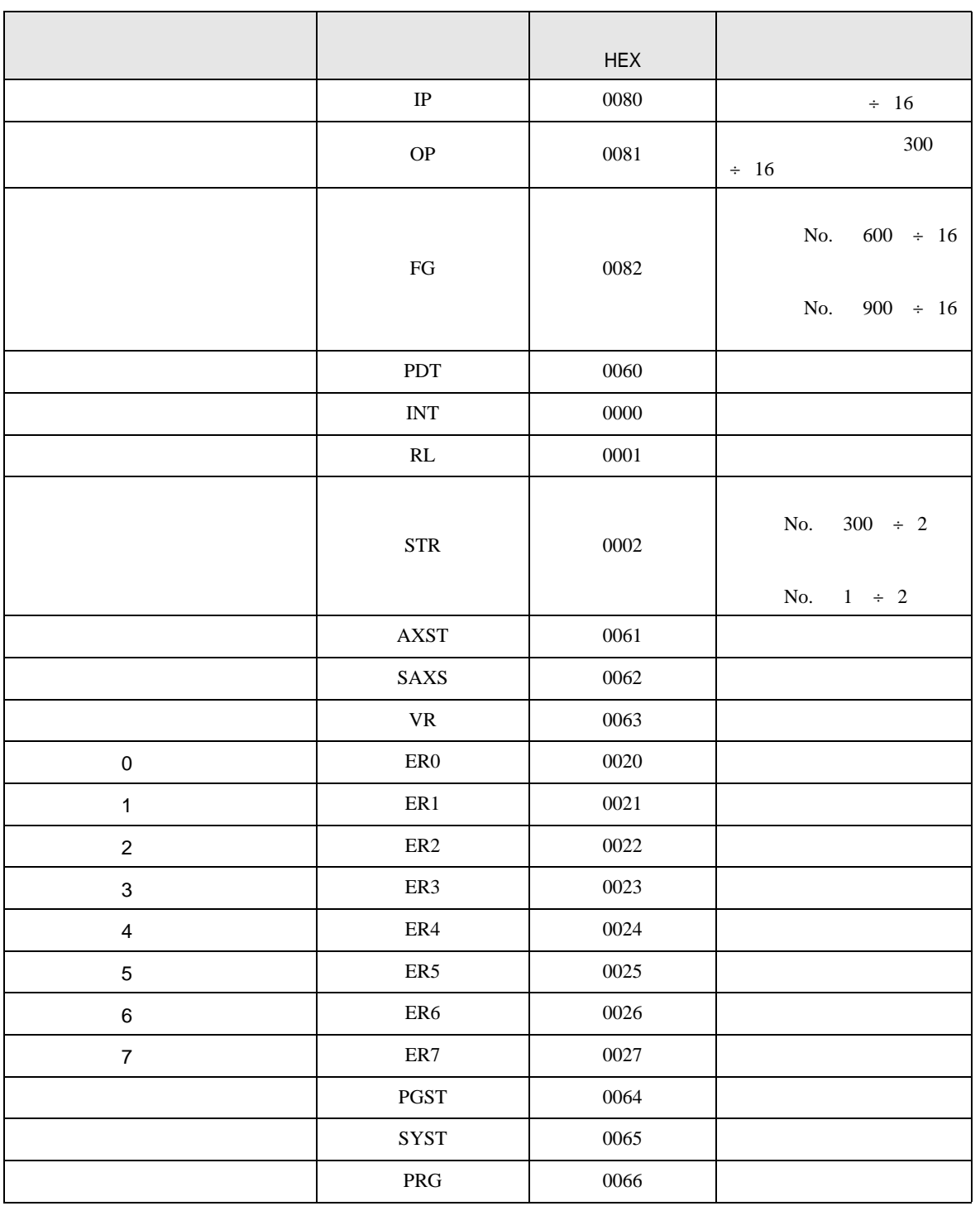

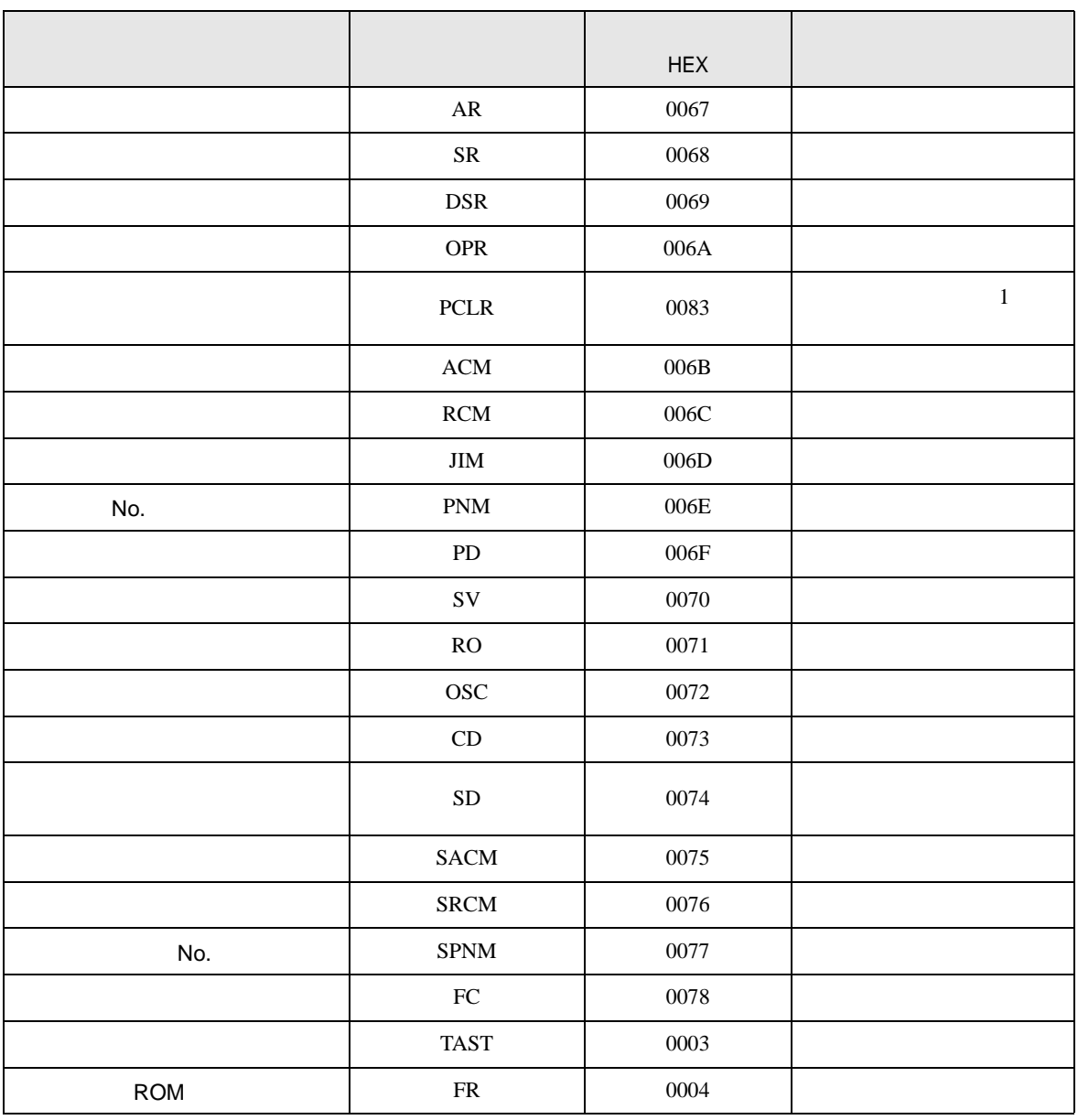

<span id="page-35-0"></span>8 エラー

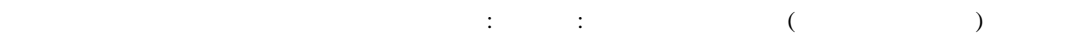

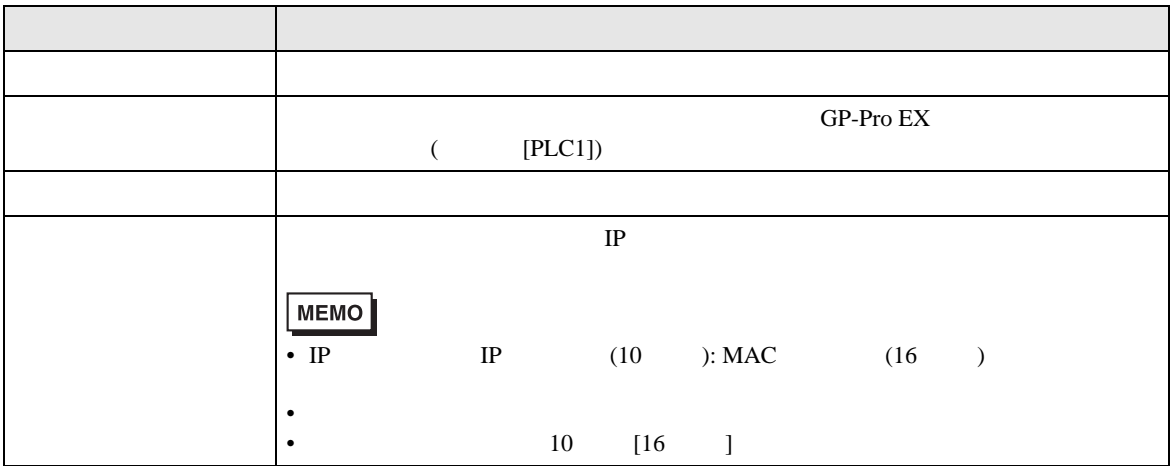

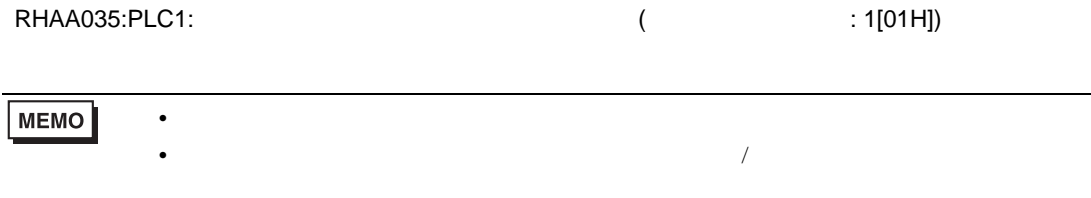

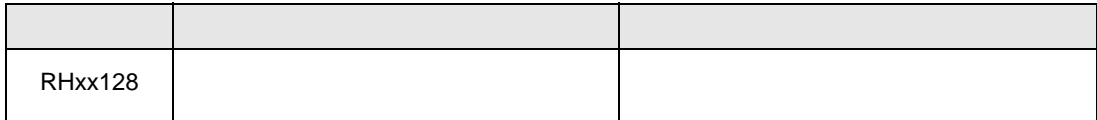